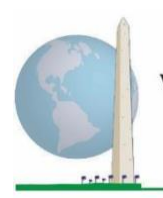

# **Diretrizes analíticas: Criação de identificadores de incapacidade por meio da sintaxe SAS do Conjunto Alargado sobre Funcionalidade do Washington Group (WG-ES)**

# **Introdução**

Tal como no caso do Conjunto Reduzido sobre Funcionalidade do WG (WG-SS), a análise do Conjunto Alargado sobre Funcionalidade do WG (WG-ES) também pode gerar vários identificadores de incapacidade com base na escolha do ponto de corte ou limiar de gravidade. Porém, a sintaxe SAS prevê o cálculo de identificadores de incapacidade a partir de diferentes conjuntos de domínios do WG-ES, usando o ponto de corte recomendado para comparações internacionais (descrito abaixo).

Para cada um dos identificadores de incapacidade descritos, o nível de inclusão é de pelo menos um domínio/pergunta codificado com MUITA DIFICULDADE ou NÃO CONSEGUE – ou – para os domínios da ansiedade, da depressão, da dor e da fadiga, o nível mais elevado de dificuldade numa escala de quatro pontos.

Cada um dos quatro identificadores de incapacidade descritos neste documento está definido com base na escolha dos domínios de funcionalidade incluídos:

**WG-SS:** *Conjunto Reduzido:* 6 domínios, 6 perguntas.

**WG-ES 1:** *Conjunto Alargado:* 11 domínios, 25 perguntas.

**WG-ES 2:** *Conjunto Alargado Modificado* (WG-ES MENOS Dor e Fadiga): 9 domínios, 20 perguntas.

**WG-ES 3:** *Conjunto Reduzido Melhorado* (WG-SS MAIS Parte superior do corpo, Ansiedade e Depressão): 9 domínios, 12 perguntas.

**NOTA:** para as análises de dados, use as suas técnicas de ponderação e estimação normais.

## Os **Documentos de**

**Implementação** do **Washington Group** abrangem as ferramentas desenvolvidas pelo Washington Group sobre Estatísticas de Incapacidade (WG) para a recolha de dados sobre incapacidade internacionalmente comparáveis em censos e inquéritos. Os documentos abordam melhores práticas na implementação do Conjunto Reduzido, do Conjunto Alargado, do Conjunto Reduzido – Melhorado, dos Módulos sobre Funcionalidade da Criança do WG/UNICEF para crianças dos 2 aos 4 e dos 5 aos 17 anos e do Módulo sobre Incapacidade do IFT do WG/OIT, bem como de outras ferramentas do WG. Os temas incluem: tradução, especificações das perguntas, diretrizes analíticas, código de programação para análise, utilização de ferramentas para efeitos de desagregação e não só.

Para localizar outros Documentos de Implementação do WG e mais informações, visite o sítio *web* do Washington Group: [http://www.washingtongroup](http://www.washingtongroup-disability.com/)[disability.com/.](http://www.washingtongroup-disability.com/)

A sintaxe SAS baseia-se nas *etiquetas de variáveis* indicadas no quadro abaixo. O módulo WG-ES completo inclui mais perguntas do que as apresentadas no quadro. O estado de incapacidade é determinado através da dificuldade nas atividades universais básicas sem uso de tecnologia de assistência ou outro auxílio. Há várias perguntas sobre mobilidade, por exemplo, que fazem referência à dificuldade em andar *sem* uso de assistência. Tais perguntas não estão incluídas no plano analítico aqui facultado; porém, podem ser usadas noutras análises que examinem mais de perto o efeito da tecnologia de assistência (facilitadores ambientais) na funcionalidade.

Somente as perguntas/variáveis abaixo são usadas na determinação de identificadores de incapacidade. **Certifique-se de usar as mesmas** *etiquetas de variáveis* **OU reveja a sintaxe SAS para refletir as**  *etiquetas de variáveis* **na sua base de dados.**

O WG-SS é ministrado como parte do National Health Interview Survey (NHIS) dos EUA. Os dados usados na preparação destas diretrizes são provenientes do NHIS de 2013.

*Nota para os utilizadores do NHIS: os nomes de variáveis no ficheiro de dados e na documentação do NHIS podem diferir dos usados neste documento; ou seja, a variável do domínio dos autocuidados referenciada como SC-SS neste documento é designada como UB\_SS no ficheiro de dados e na documentação do NHIS.*

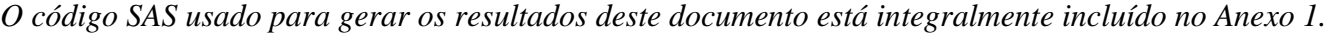

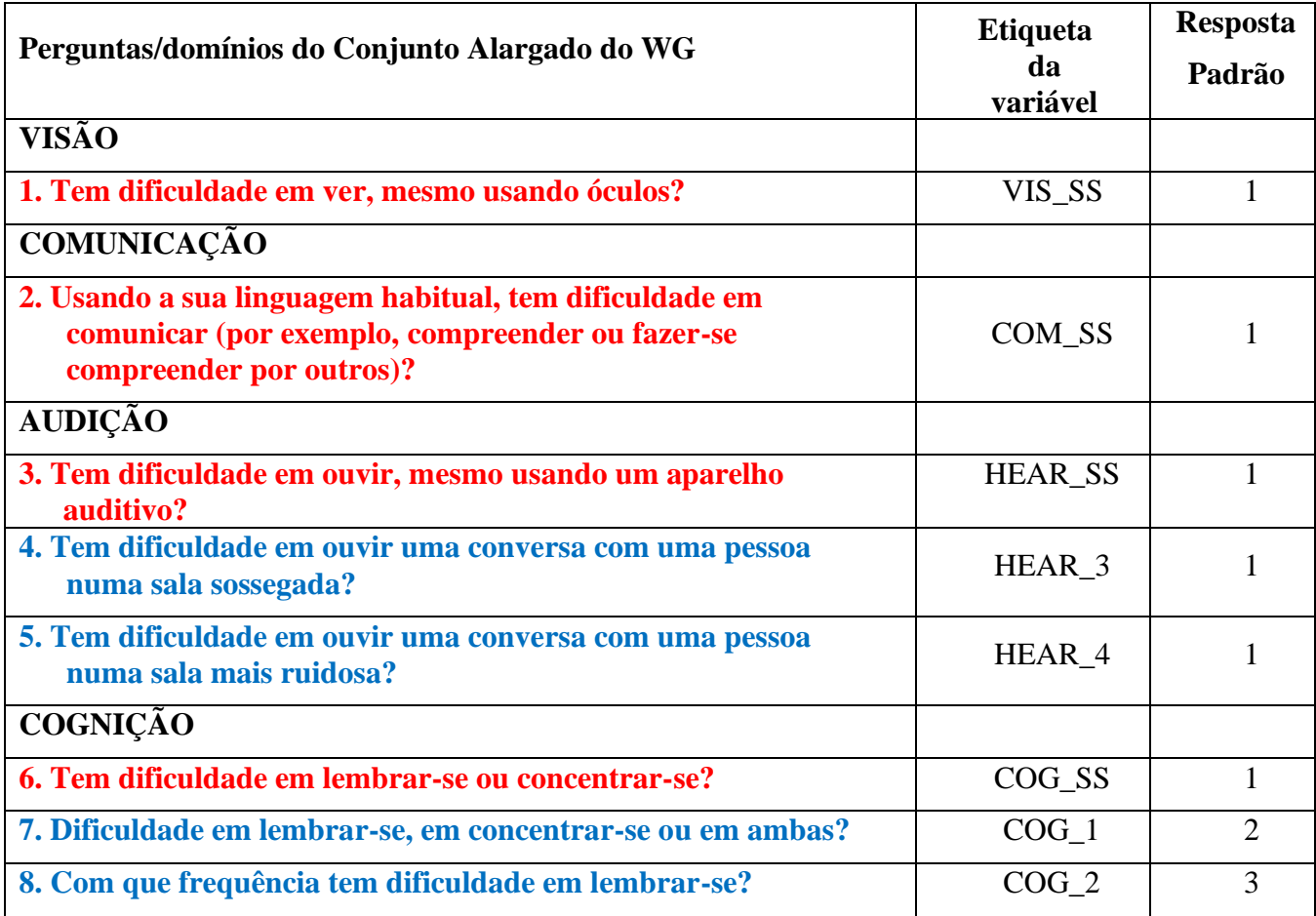

Para mais informações acerca do

Washington Group sobre Estatísticas de Incapacidade, visite:

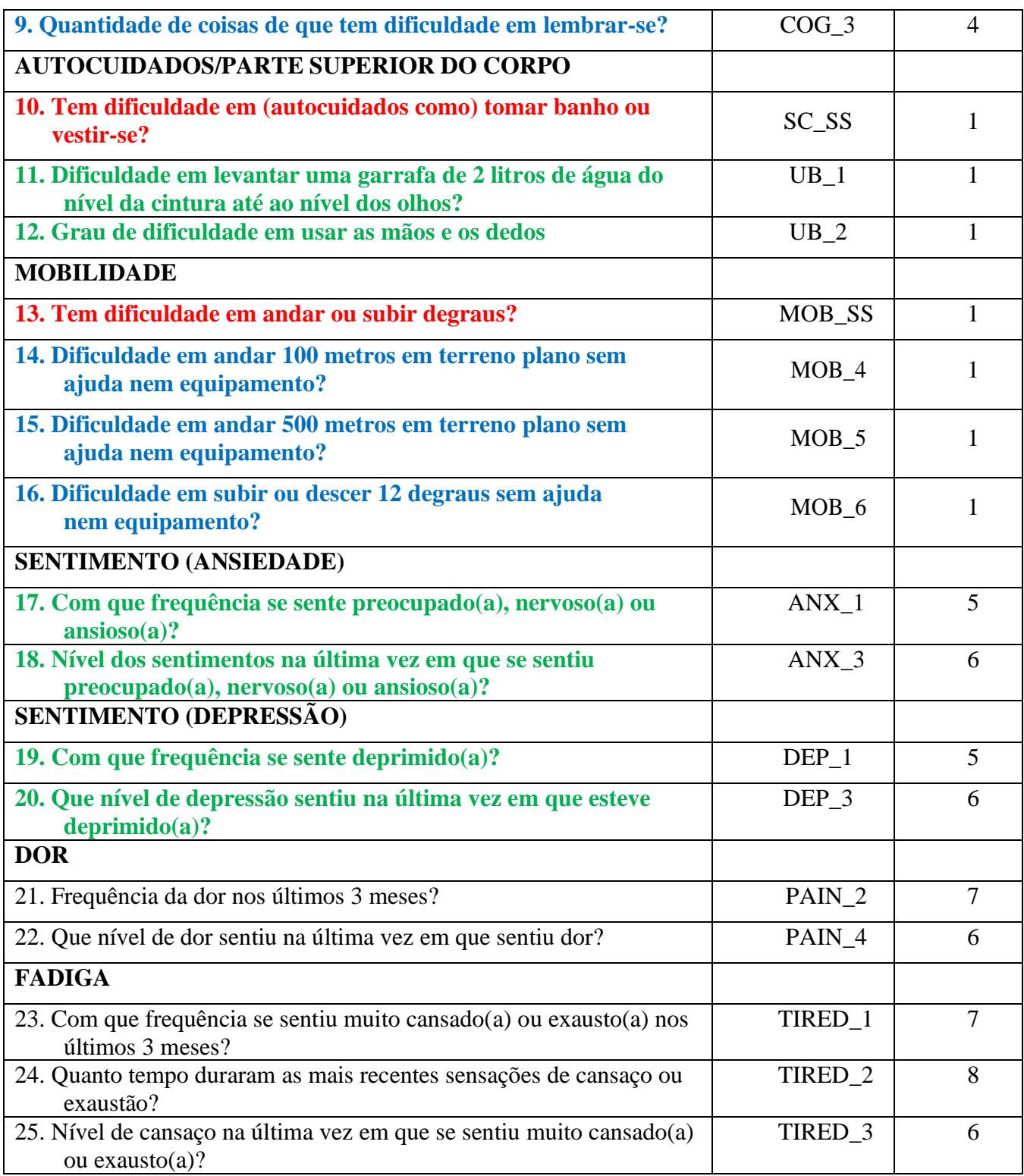

**NOTA: Vermelho** refere-se ao Conjunto Reduzido do Washington Group (**WG-SS**).

Todas as 25 perguntas estão incluídas no **WG-ES 1.**

As perguntas **Vermelhas** mais **Azuis** mais **Verdes** estão

Para mais informações acerca do

incluídas no **WG-ES 2.** As perguntas **Vermelhas** mais **Verdes** 

estão incluídas no **WG-ES 3.**

#### **Padrões de resposta:**

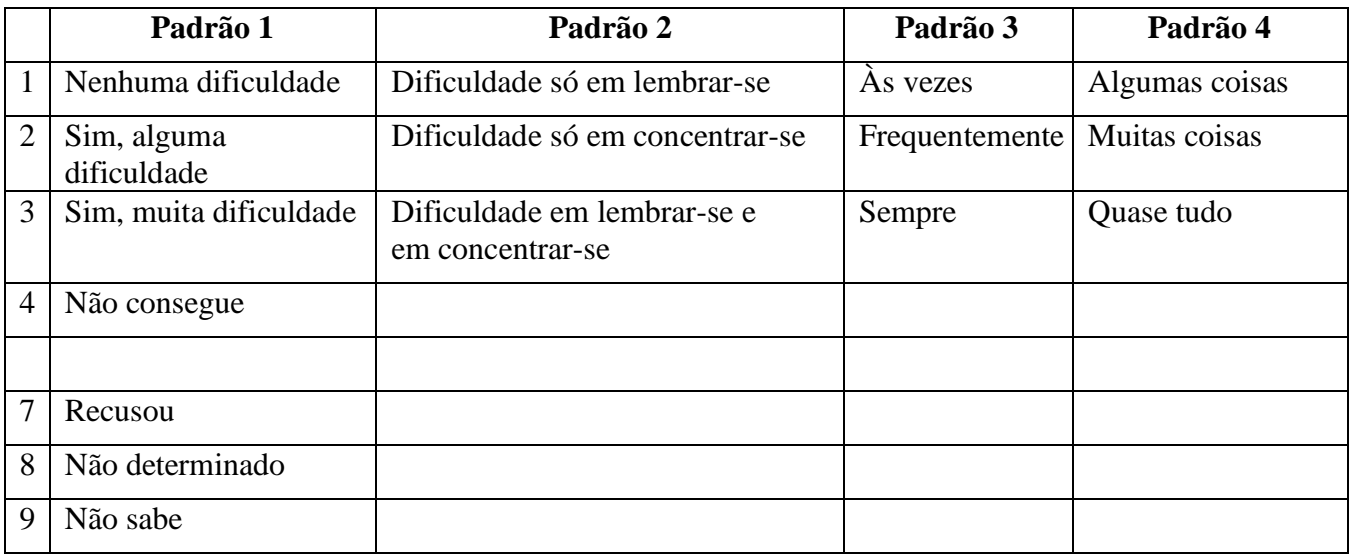

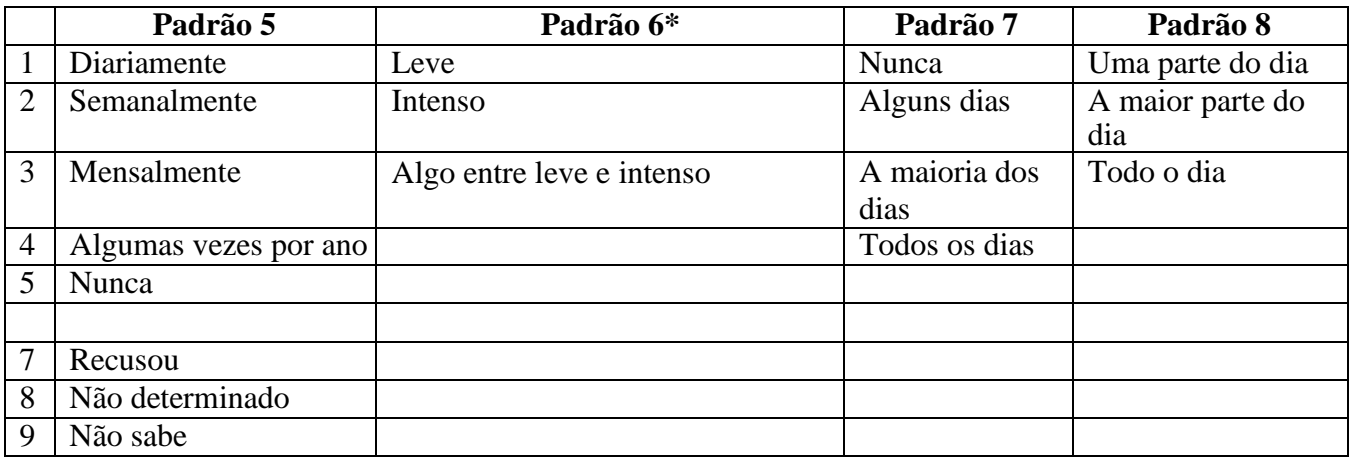

#### **\* NA SINTAXE ABAIXO, NOTE QUE OS ITENS COM O PADRÃO DE RESPOSTA 6 (ANX\_3, DEP\_3, PAIN\_4 E TIRED\_3) ESTÃO RECODIFICADOS PARA QUE "ALGO ENTRE" FIQUE NUMERICAMENTE POSICIONADO ENTRE "LEVE" E "INTENSO".**

O WG-SS está incorporado no WG-ES.

O WG-ES é complementado com:

- perguntas adicionais para os seis domínios existentes e
- domínios adicionais (alguns com várias perguntas).

A sintaxe SAS apresentada abaixo inclui alguns elementos específicos do conteúdo do WG-ES.

Em primeiro lugar, é importante definir identificadores únicos específicos para os domínios de

funcionalidade que incluam várias perguntas. Por exemplo, a funcionalidade da parte superior do corpo inclui duas perguntas, com cada uma a evocar uma ação específica e única: dificuldade em levantar uma garrafa do nível da cintura até ao nível dos olhos (braços/ombros) e dificuldade em usar as mãos e os dedos. Estas duas perguntas foram analisadas e combinadas para gerar um indicador único da parte superior do corpo com quatro níveis de dificuldade que vão de 1 – dificuldade baixa a 4 – dificuldade elevada, um pouco como as categorias de resposta às perguntas únicas do WG-SS: "nenhuma dificuldade", "alguma dificuldade", "muita dificuldade" e "não consegue". Tal como acontece com o domínio da parte superior do corpo, os domínios do WG-ES respeitantes à cognição, à ansiedade, à depressão, à dor e à fadiga têm diferentes padrões de resposta que não se "convertem" prontamente no padrão de resposta habitual do WG. Para esses domínios de funcionalidade, foi elaborado e anotado um padrão de resposta com uma escala de quatro níveis, de 1 a 4, em que 1 é o mais baixo nível de dificuldade e 4 o mais elevado.

Em segundo lugar, foram aferidos em conjunto indicadores de domínios individuais a fim de determinar o ponto de corte adequado para inclusão num identificador de incapacidade geral, com o propósito de estimar a prevalência e desagregar os indicadores de resultados por estado de incapacidade.

## **NOTA:**

Para todas as variáveis, os códigos (7) *Recusou*, (8) *Não determinado* e (9) *Não sabe* são recodificados como *Em falta*.

# **SAS WG Extended Set Syntax Annotated with Output Tables**

Actual SAS syntax is indented and are in **Bold text**.

NOTE: For data analysis, use your standard weighting and estimation techniques.

The syntax below produces **frequency distributions** on individual domain questions – **crosstabulations** on multiple domain questions, and calculates INDICATOR variables for domains with multiple questions – for use in the determination of disability identifiers.

## **VISION**

*Step 1. Generate frequency distribution for Vision domain.*

VIS\_SS is the WG-SS Vision question. **If** VIS\_SS in (1, 2, 3, 4) **then** Vision=VIS\_SS; **Else If** VIS\_SS in (7, 8, 9) **then** Vision=.;

> Proc Freq Data=SS. ExtendedSets2013; **Tables** Vision; **Run**;

#### **Vision: Degree of difficulty seeing**

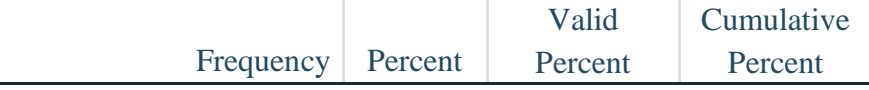

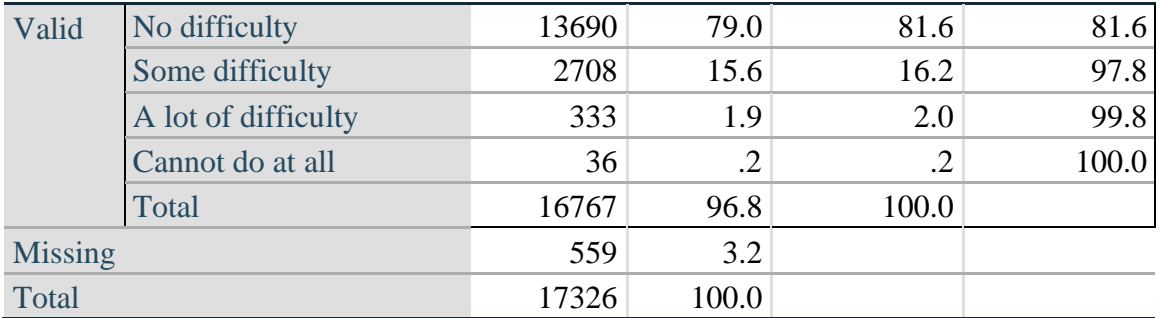

#### **COMMUNICATION**

*Step 2. Generate frequency distribution for Communication domain.*

COM\_SS is the WG-SS Communication question.

**If** COM SS in  $(1, 2, 3, 4)$  **then** Communication=COM SS; **Else If** COM\_SS in (**7**, **8**, **9**) **then** Communication=**.**;

**Proc Freq Data**=SS. ExtendedSets2013; **Tables** Communication; **Run**;

#### **Communication: Degree of difficulty communicating using usual language**

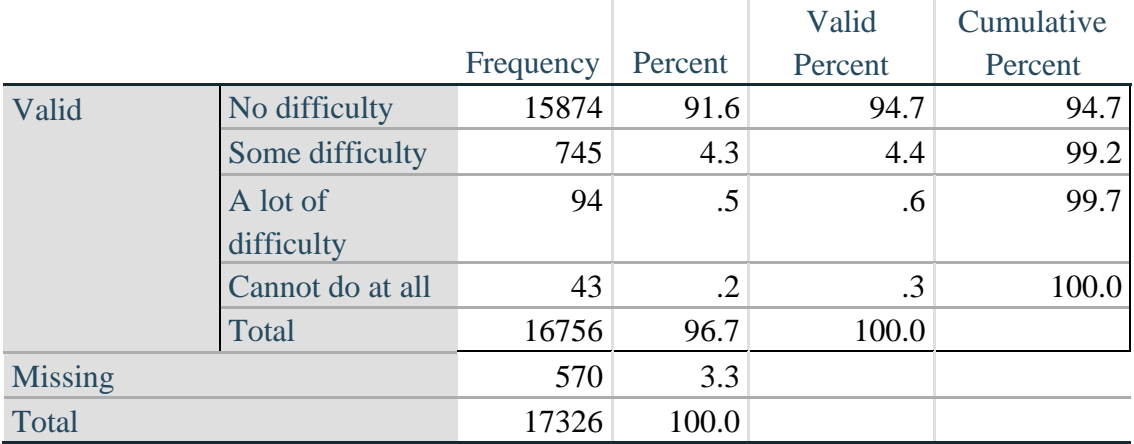

#### **HEARING**

*Step 3. Generate frequency distributions and cross-tabulations for Hearing domain questions and determine Hearing Indicator*

HEAR\_SS is the WG-SS Hearing question. **If** HEAR\_SS in (**1**, **2**, **3**, **4**) **then** Hearing=HEAR\_SS; **Else If** HEAR\_SS in (**7**, **8**, **9**) **then** Hearing=**.**;

HEAR\_3 is *Difficulty hearing conversation with one person in quiet room*. **If** HEAR\_3 in (**1**, **2**, **3**, **4**) **then** HEAR\_3\_R=HEAR\_3;

#### **Else If** HEAR\_3 in (**7**, 8**, 9**) **then** HEAR\_3\_R=**.**;

HEAR\_4 is *Difficulty hearing one person in noisier room*. **If** HEAR\_4 in (**1**, **2**, **3**, **4**) **then** HEAR\_4\_R=HEAR\_4; **Else If** HEAR\_4 in (**7**, **8**, **9**) **then** HEAR\_4\_R=**.**; Proc Freq Data=SS. ExtendedSets2013; **Tables** Hearing HEAR\_3\_R HEAR\_4\_R; **Run**;

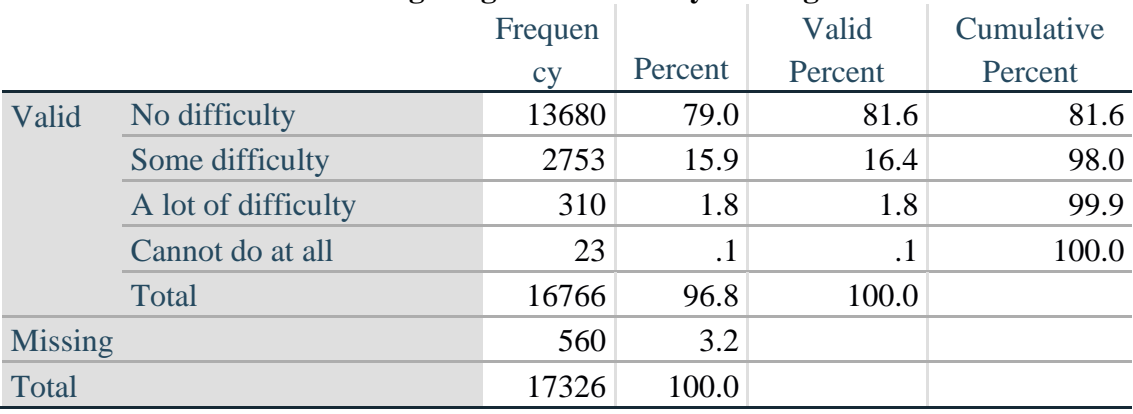

#### **Hearing: Degree of difficulty hearing**

#### **HEAR\_3\_R : Difficulty hearing conversation with one person in quiet room**

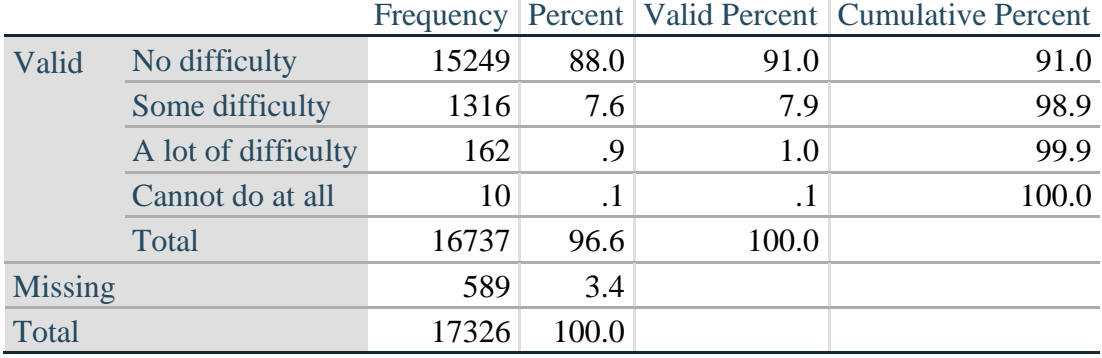

#### **HEAR\_4\_R: Difficulty hearing one person in noisier room**

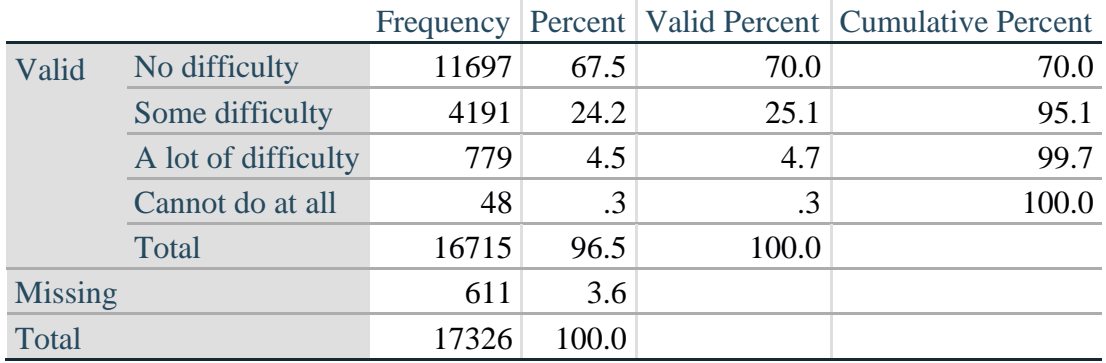

*Step 4. For Hearing questions, recode HEAR\_3\_R and HEAR\_4\_R to value 4 (cannot do at all) if* 

Página | 7

#### *Hear\_SS is 4 (Cannot do at all).*

The syntax below recodes HEAR\_3\_R and HEAR\_4\_R to 4 (cannot do at all) if Hear\_SS is 4 (cannot do at all).

**If** Hearing  $= 4$  and HEAR\_3\_R  $=$ **. then HEAR\_3\_X**  $= 4$ **; Else** HEAR\_3\_X=HEAR\_3\_R;

**If** Hearing  $= 4$  and HEAR\_4\_R  $=$ **, then** HEAR\_4\_X  $= 4$ ; **Else** HEAR\_4\_X=HEAR\_4\_R;

Proc Freq Data=SS. ExtendedSets2013; **Tables** HEAR\_3\_X HEAR\_4\_X; **Run**;

#### **HEAR\_3\_X : Difficulty hearing conversation with one person in quiet room**

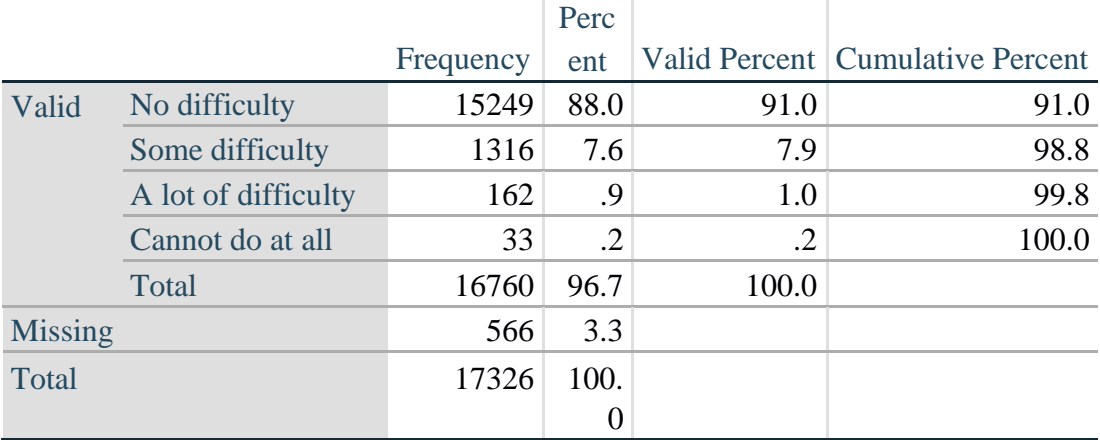

#### **HEAR\_4\_X: Difficulty hearing one person in noisier room**

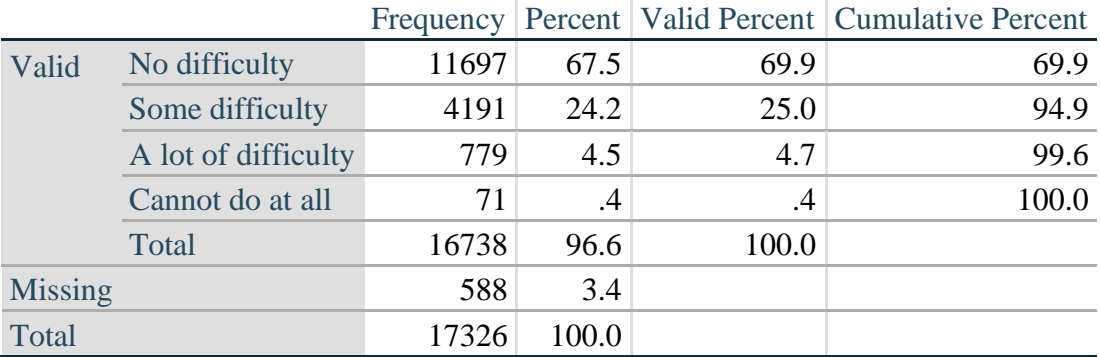

*Step 5. Generate a cross-tabulation of the two Hearing Extended Set questions: HEAR\_3\_X and HEAR\_4\_X.*

The syntax below produces a cross-tabulation of the two Extended Set questions: HEAR\_3\_X: *Difficulty hearing in a quiet room* and HEAR\_4\_X: *Difficulty hearing in a noisier room* to determine a single HEARING INDICATOR.

Proc Freq Data=SS. ExtendedSets2013;

#### **Tables** HEAR\_4\_X\*HEAR\_3\_X **/NOROW NOCOL NOPERCENT**; **Run**;

|                                | in quiet room |            |            |           |       |
|--------------------------------|---------------|------------|------------|-----------|-------|
| $HEAR_4_X$ (Difficulty hearing |               | Some       | A lot of   | Cannot do |       |
| in a Nosier room)              | No difficulty | difficulty | difficulty | at all    | Total |
| No difficulty                  | 11603         | 94         |            |           | 11697 |
| Some difficulty                | 3373          | 809        |            |           | 4190  |
| A lot of difficulty            | 253           | 388        | 138        |           | 779   |
| Cannot do at all               | 8             | 24         | 16         | 23        | 71    |
| Total                          | 15237         | 1315       | 162        | 23        | 16737 |

**HEAR\_3\_X : Difficulty hearing conversation with one person in quiet room**

*Step 6. Create a HEARING INDICATOR (H\_INDICATOR) based on the two additional hearing questions HEAR\_3\_X and HEAR\_4\_X.*

The syntax below creates a HEARING INDICATOR (H\_INDICATOR) based on the cross-tabulation of the two additional hearing questions HEAR\_3\_X and HEAR\_4\_X.

**If** ( HEAR  $3X = 1$  AND HEAR  $4X = 1$ ) OR (HEAR  $3X = 1$  AND HEAR  $4X = 2$ ) **then H\_INDICATOR = 1; Else If** ( HEAR  $3X = 2$  AND (HEAR  $4X = 1$  OR HEAR  $4X = 2$ )) OR (HEAR  $3X = 1$ AND HEAR  $4$   $X = 3$ ) then **H\_INDICATOR** = 2; **Else If** ( HEAR  $3X = 3$  AND (HEAR  $4X = 1$  OR HEAR  $4X = 2$ ) OR (HEAR  $3X = 2$ AND HEAR  $4X = 3$ ) OR (HEAR  $3X = 1$  AND HEAR  $4X = 4$ )) **then** H\_INDICATOR = **3**; **Else If** ((HEAR\_3\_X = 3 AND HEAR\_4\_X = 3) OR HEAR\_3\_X = 4 OR (HEAR\_4\_X = 4) AND (HEAR\_3\_X = 2 OR HEAR\_3\_X = 3))) then H\_INDICATOR =  $4$ ;

**Proc Freq Data=SS.** ExtendedSets2013; **Tables** H\_INDICATOR; **Run**;

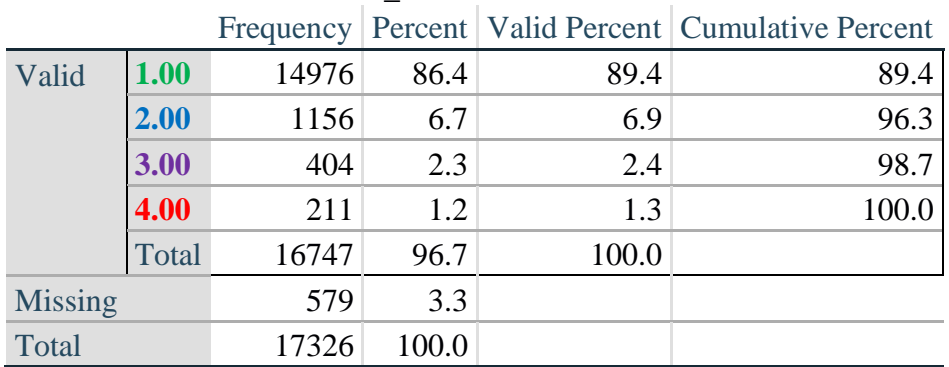

## **H\_INDICATOR**

**COGNITION: Degree of difficulty remembering or concentrating**

*Step 7. Generate frequency distributions and cross-tabulations for Cognition domain questions and determine a Cognition Indicator.*

COG\_SS is the WG-SS Cognition question.

**If** COG\_SS in (**1**, **2**, **3**, **4**) **then** Cognition=COG\_SS; **Else If** COG\_SS in (**7**, **8** , **9**) **then** Cognition=**.**;

Proc Freq Data=SS. ExtendedSets2013; **Tables** Cognition; **Run**;

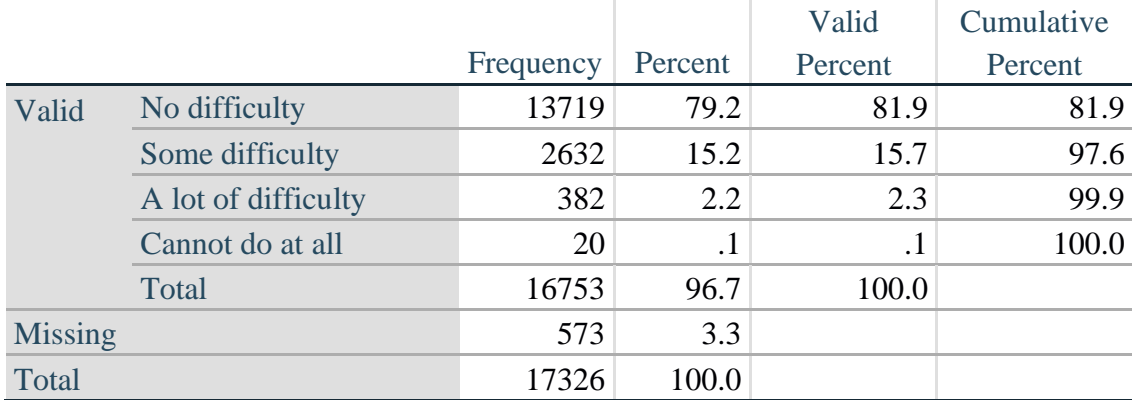

#### **Cognition: Degree of difficulty remembering or concentrating**

If response to COG-SS is *some difficulty*, *a lot of difficulty* or *cannot do at all*, then the respondent is asked COG\_1: whether they have difficulty remembering, concentrating or both.

**If** COG\_1 in (**1**, **2**, **3**) **then** COG\_1\_R=COG\_1; **Else If** COG\_1 in (**7**, **8**, **9**) **then** COG\_1\_R=**.**;

Proc Freq Data=SS. ExtendedSets2013; **Tables** COG\_1\_R; **Run**;

#### **COG\_1\_R: Difficulty remembering, concentrating, or both?**

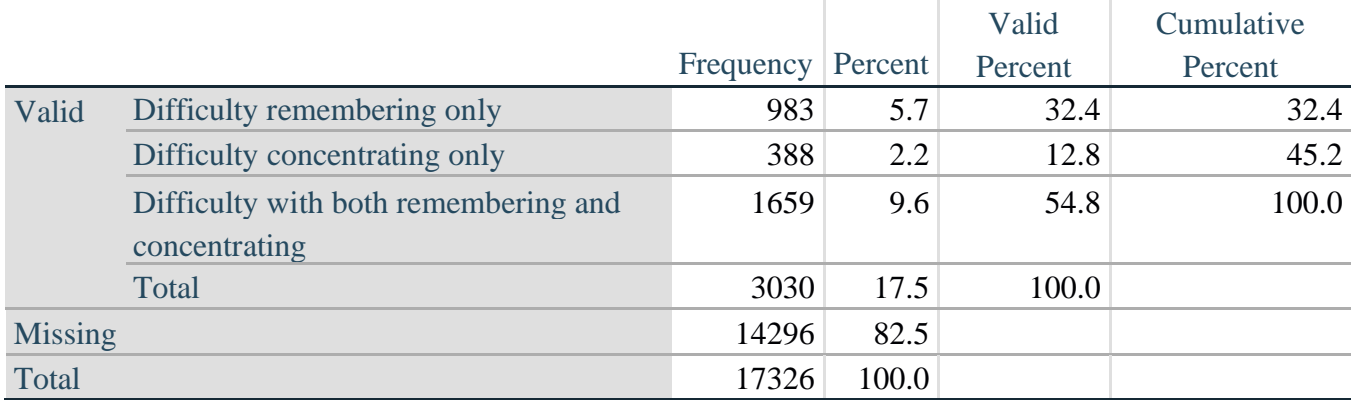

*Step 8. Account for those who did not answer COG\_1 (COG\_SS is 1 – no difficulty and they were skipped) by recoding COG\_1 to 0 (No difficulty).*

If response to COG-SS is 1: *no difficulty*, then the variable COG\_1\_R is recoded into COG\_1A, and the value assigned is 0: *no difficulty*.

**If** COG\_SS=**1 then** COG\_1A=**0**; **Else** COG\_1A=COG\_1\_R;

Proc Freq Data=SS. ExtendedSets2013; **Tables** COG\_1A; **Run**;

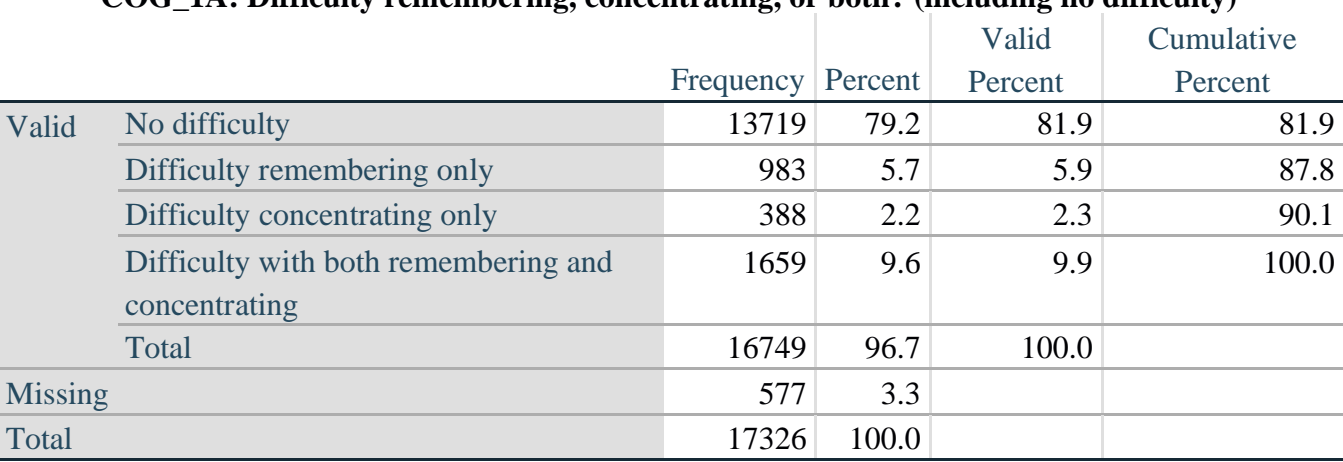

## **COG\_1A: Difficulty remembering, concentrating, or both? (including no difficulty)**

*Step 9. Generate frequency distribution for remaining cognition questions.*

Frequency distribution of the Cognition extended REMEMBERING questions: COG\_2 *How often have difficulty remembering*, and COG\_3 *Amount of things you have difficulty remembering*.

**If** COG\_2 in (**1**, **2**, **3**) **then** COG\_2\_R=COG\_2; **Else If** COG\_2 in (**7**, **8**, **9**) **then** COG\_2\_R=**.**;

**If** COG\_3 in (**1**, **2**, **3**) **then** COG\_3\_R=COG\_3; **Else If** COG\_3 in (**7**, **8**, **9**) **then** COG\_3\_R=**.**;

Proc Freq Data=SS. ExtendedSets2013; **Tables** COG\_2\_R COG\_3\_R; **Run**;

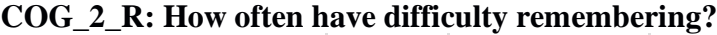

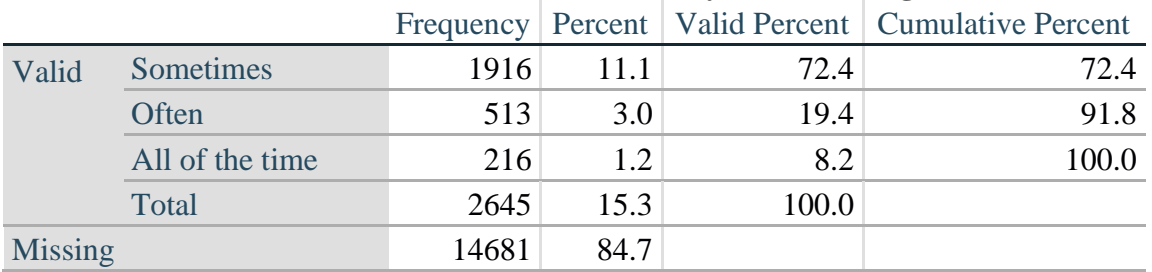

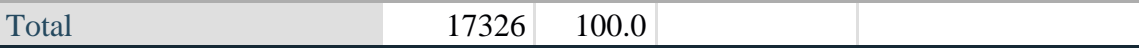

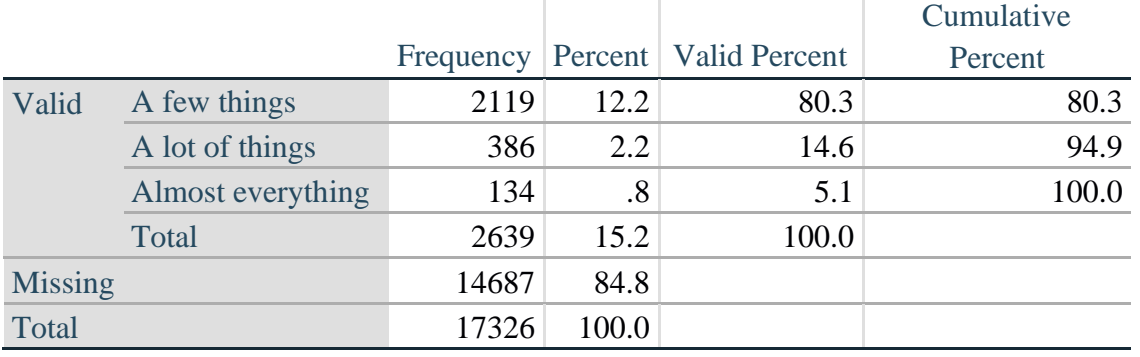

#### **COG\_3\_R: Amount of things you have difficulty remembering?**

*Step 10. Generate cross-tabulation of the two Cognition extended set questions COG\_2R by COG\_3\_R.*

The syntax below produces a cross-tabulation of the two Extended Set REMEMBERING questions: COG\_2\_R: *How often you have difficulty remembering* and COG\_3\_R: *The amount of things you have difficulty remembering* to determine a single REMEMBERING INDICATOR.

Proc Freq Data=SS. ExtendedSets2013; **Tables** COG\_2\_R\*COG\_3\_R /**NOROW NOCOL NOPERCENT; Run**;

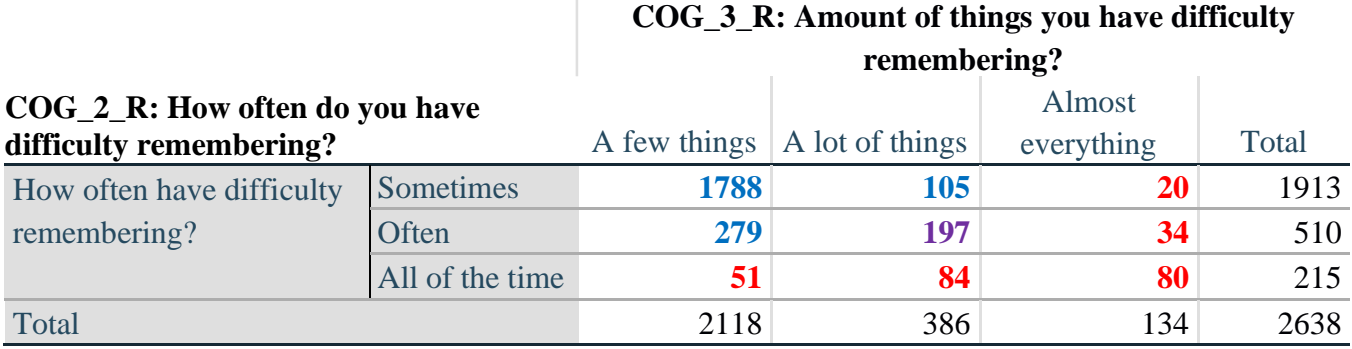

*Step 11. Create a Remembering Indicator based on distribution of COG\_2\_R and COG\_3\_R.*

The syntax below creates a REMEMBERING INDICATOR (R\_INDICATOR) based on the two additional remembering questions (COG\_2*\_R* and COG\_3*\_R*).

If Cognition is 1: no difficulty, then the Remembering Indicator is coded as 1: the lowest level of difficulty.

**If**  $(Cognition = 1)$  **then R\_INDICATOR = 1; Else If** ((COG\_2\_R = **1** AND COG\_3\_R = **1**) OR (COG\_3\_R = **1** AND COG\_2\_R = **2**) OR  $(COG_3_R = 2$  AND  $COG_2_R = 1)$  **then R\_INDICATOR = 2; Else If**  $(COG_3_R = 2$  AND  $COG_2_R = 2$  **then R\_INDICATOR = 3**; **Else If**  $(COG_3_R = 3 \text{ OR } COG_2_R = 3)$  **then R\_INDICATOR = 4**;

*Step 12. If COG\_1A is coded as 2 (concentrating only), then the Remembering Indicator is coded as 5.*

These 388 individuals are respondents who were not included in the Remembering Indicator since they had only difficulty concentrating.

**Else If**(COG\_1A = 2) **then** R\_INDICATOR =  $\overline{5}$ ; **Else** R\_INDICATOR =  $\mathbf{0}$ ;

*Step 13. Generate frequency distribution of the Remembering Indicator.*

**Proc Freq Data**=SS. ExtendedSets2013; **Tables** R\_INDICATOR; **Run**;

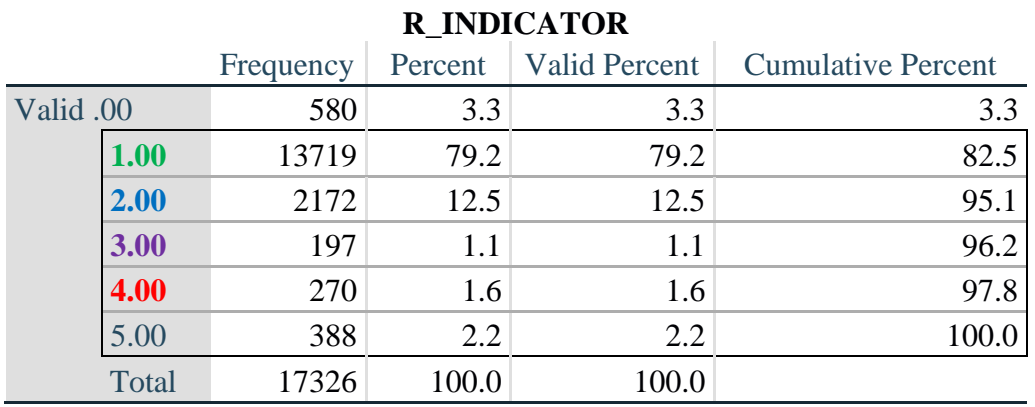

*Step 14. Supplement Remembering Indicator with information on difficulty concentrating.*

The syntax below adds information on whether cognitive difficulties are compounded by difficulty concentrating in addition to difficulty remembering.

Create a COGNITION INDICATOR (COG\_INDICATOR) based on R\_INDICATOR (above) and the cognition question (COG\_1\_R).

The 388 individuals with 'concentrating only' were allocated as follows:

- **1.** 357 with a little difficulty on Cognition question were classified as **2**
- **2.** 30 with a lot of difficulty on Cognition question were classified as **3**
- **3.** 1 with cannot do on Cognition question was classified as **4**

Those with both remembering and concentrating difficulty were upgraded 36 individuals from **2** to **3**, and 125 individuals from **3** to **4.**

COG\_INDICATOR=R\_INDICATOR; **If**  $(R$ \_INDICATOR = **5** AND Cognition = **2**) **then** COG\_INDICATOR = **2**; **Else If** (**R\_INDICATOR = 5 AND Cognition = 3) then** COG\_INDICATOR = 3; **Else If** (**R\_INDICATOR** =  $\overline{5}$  AND Cognition =  $\overline{4}$ ) **then** COG\_INDICATOR =  $\overline{4}$ ;

**If** (R\_INDICATOR = **2** AND COG\_1\_R = **3** AND Cognition = **3**) **then** COG\_INDICATOR = **3**; **Else If** (R\_INDICATOR =  $3$  AND COG\_1\_R =  $3$  AND Cognition =  $3$ ) **then** COG\_INDICATOR = **4**;

*Step 15. Generate frequency distribution of the Cognition Indicator.*

**Proc Freq Data**=SS. ExtendedSets2013; **Tables** COG\_INDICATOR; **Run**;

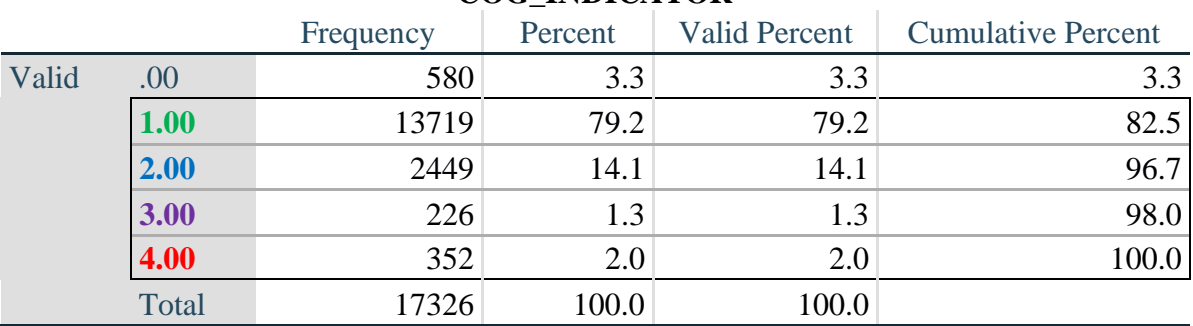

#### **COG\_INDICATOR**

## **UPPER BODY**

*Step 16. Generate frequency distributions and cross-tabulations for Self-care and Upper body domain questions and determine the Upper Body Indicator.*

SC SS is the WG-SS Self-care question. UB\_1 is *Difficulty raising 2 liter bottle of water from waist to eye level*. UB\_2 is *Difficulty using hands and fingers*

> **If** SC\_SS in (**1**, **2**, **3**, **4**) **then** Self\_Care=SC\_SS; **Else If** SC\_SS in (**7**, **8**, **9**) **then** Self\_Care=**.**;

**If** UB\_1 in (**1**, **2**, **3**, **4**) **then** UB\_1\_R=UB\_1; **Else If** UB\_1 in (**7**, **8**, **9**) **then** UB\_1\_R=**.**;

**If** UB\_2 in (**1**, **2**, **3**, **4**) **then** UB\_2\_R=UB\_2; **Else If** UB\_2 in (**7**, **8**, **9**) **then** UB\_2\_R=**.**;

First, calculate frequency distributions on the short set and two extended set questions.

Proc Freq Data=SS. ExtendedSets2013; **Tables** Self\_Care UB\_1\_R UB\_2\_R; **Run**;

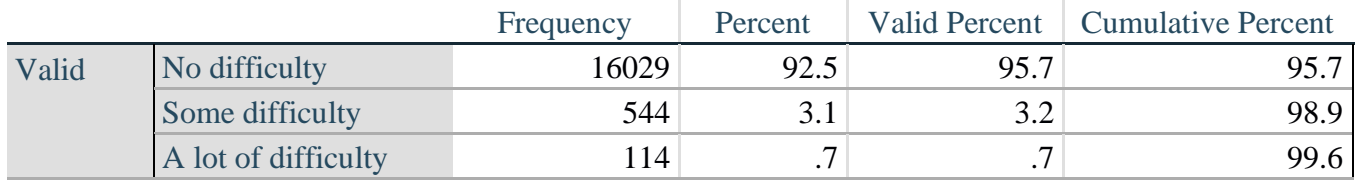

#### **SELF\_CARE: Degree of difficulty with self-care**

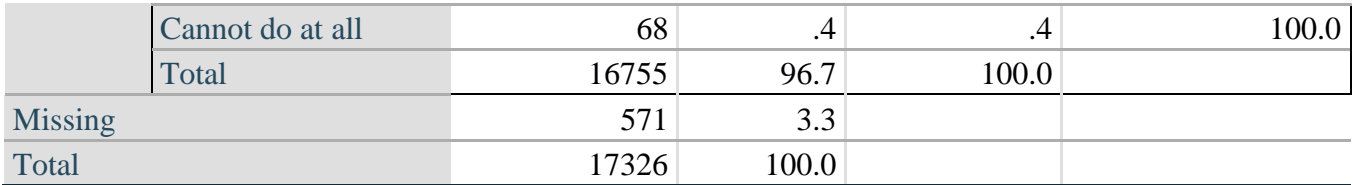

#### **UB\_1**\_**R: Diff raising 2 liter bottle of water from waist to eye level**

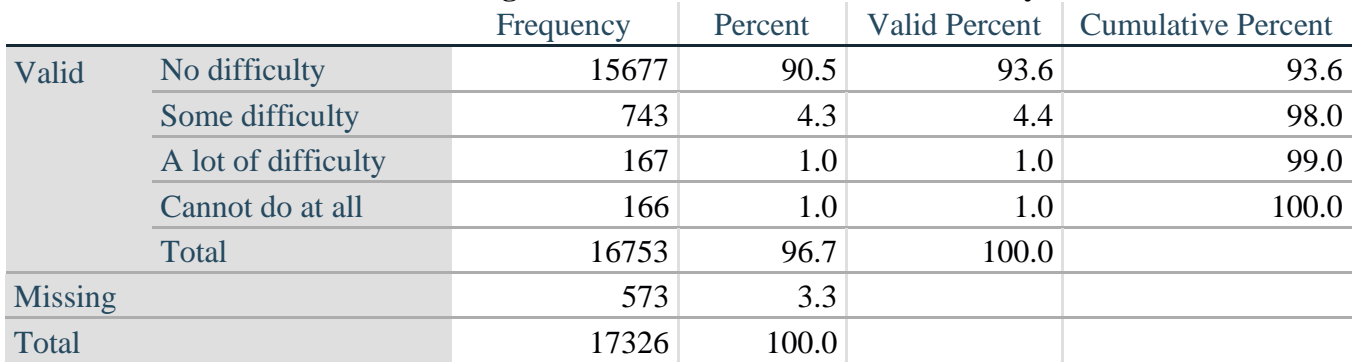

#### **UB\_2**\_R**: Degree of difficulty using hands and fingers**

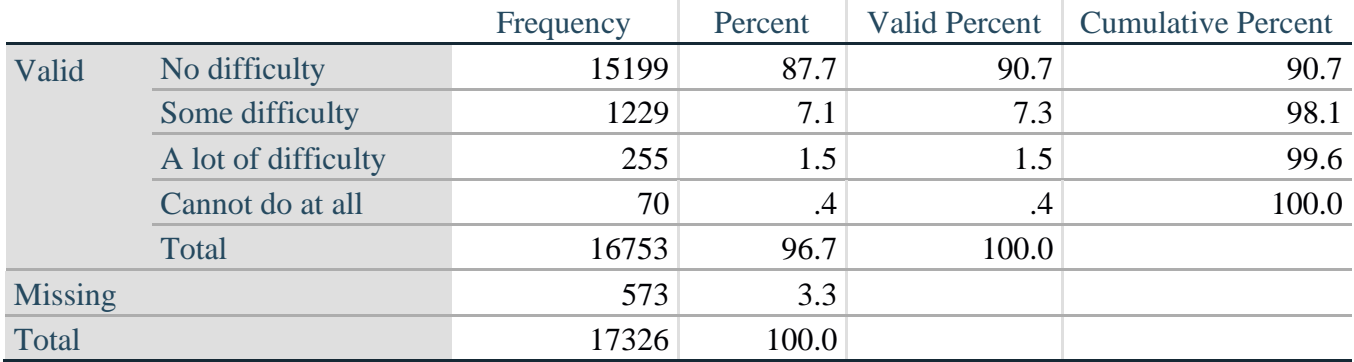

*Step 17. Generate a cross-tabulation of the two Upper body Extended Set questions: UB\_2*\_R *and UB\_1*\_R*.*

The syntax below produces a cross-tabulation of the two Extended Set questions: UB\_1\_R: *Difficulty raising a 2 liter bottle of water from waste to eye level* UB\_2\_R: *Difficulty using hands and fingers* to determine a single UPPER BODY INDICATOR (UB\_INDICATOR).

**Proc Freq Data**=SS. ExtendedSets2013; **Tables** UB\_2\_R\*UB\_1\_R /**NOROW NOCOL NOPERCENT**; **Run**;

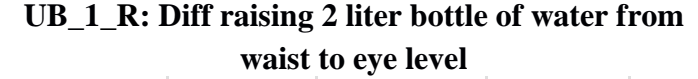

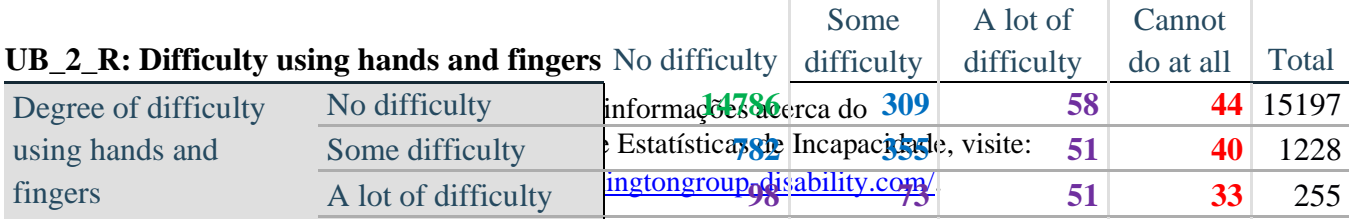

Cannot do at all **9 5 7 49** 70

*Step 18. Create an UPPER BODY INDICATOR (UB\_INDICATOR) based on the two additional upper body questions UB\_2\_R and UB\_3\_R.*

Syntax below creates UB\_INDICATOR based on the distribution in the cross-tabulation above. **If** (UB\_1\_R = **4** OR UB\_2\_R = **4**) **then** UB\_INDICATOR = **4**; **Else If UB\_INDICATOR NE 4 AND (UB\_1\_R = 3 OR UB\_2\_R = 3) then** UB INDICATOR  $= 3$ ; **Else If** UB\_INDICATOR NE **4** AND UB\_INDICATOR NE **3** AND (UB\_1\_R = **2** OR UB\_2\_R  $= 2$ ) **then** UB INDICATOR  $= 2$ ; **Else If** UB\_INDICATOR NE **4** AND UB\_INDICATOR NE **3** AND UB\_INDICATOR NE **2** AND  $(UB_1_R = 1 \text{ OR } UB_2_R = 1)$  then  $UB_INDICATOR = 1$ .;

Proc Freq Data=SS. ExtendedSets2013; **Tables** UB\_INDICATOR; **Run**;

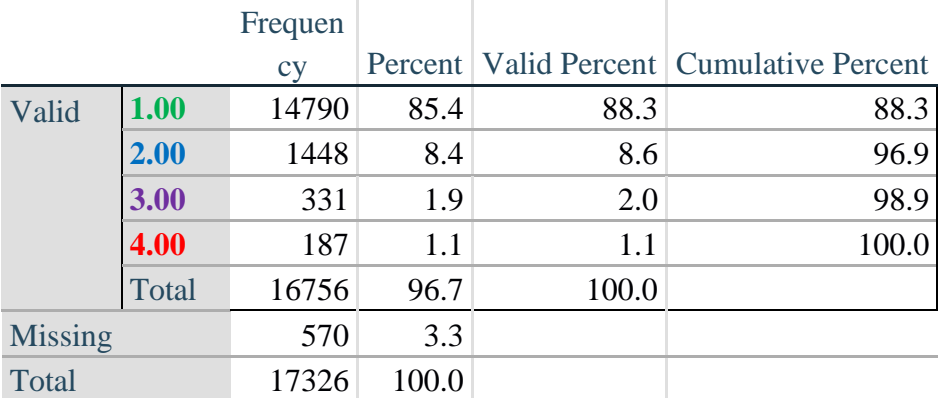

## **UB\_INDICATOR**

## **MOBILITY**

*Step 19. Generate frequency distributions and cross-tabulations for Mobility domain questions and determine Mobility Indicator.*

MOB\_SS is the WG-SS Mobility question.

MOB\_4 is Difficulty walking 100 yards on level ground without aid or equipment. MOB\_5 is Difficulty walking 1/3rd mile on level ground without aid or equipment.

**If** MOB\_SS in (**1**, **2**, **3**, **4**) **then** Mobility=MOB\_SS;

**Else** MOB\_SS in (**7**, **8**, **9**) **then** Mobility=**.**;

**If** MOB\_4 in (**1**, **2**, **3**, **4**) **then** MOB\_4\_R=MOB\_4; Else If MOB\_4 in (**7**, **8**, **9**) **then** MOB\_4\_R=**.**;

**If** MOB\_5 in (**1**, **2**, **3**,**4**) **then** MOB\_5\_R=MOB\_5; Else If MOB\_5 in (**7**, **8**, **9**) **then** MOB\_5\_R=**.**;

First, calculate frequency distributions on the short set and two extended set WALKING questions. Proc Freq Data=SS. ExtendedSets2013; **Tables** Mobility MOB\_4\_R MOB\_5\_R; **Run**;

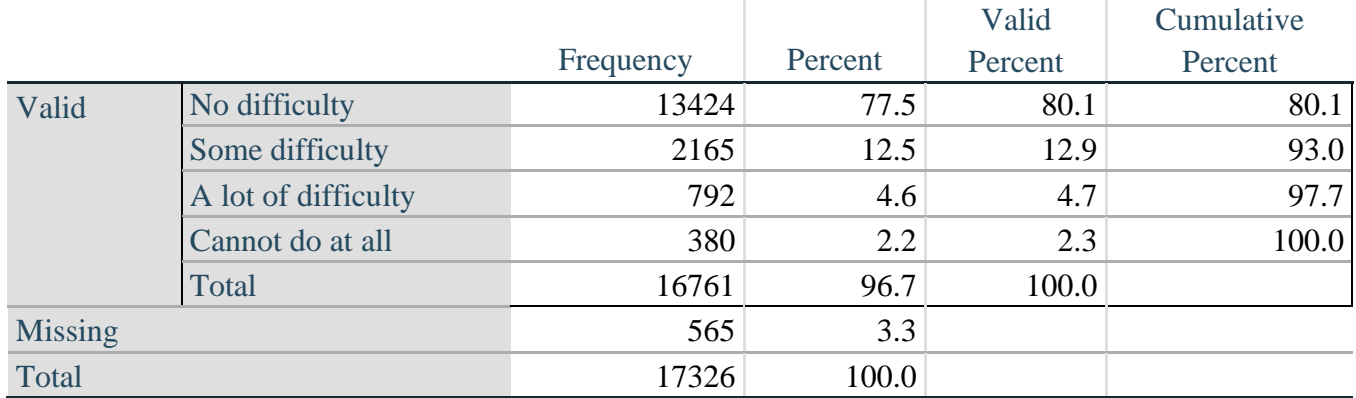

## **Mobility: Degree of difficulty walking or climbing steps**

#### **MOB\_4\_R: Diff walking 100 yards on level ground w/o aid or equipment**

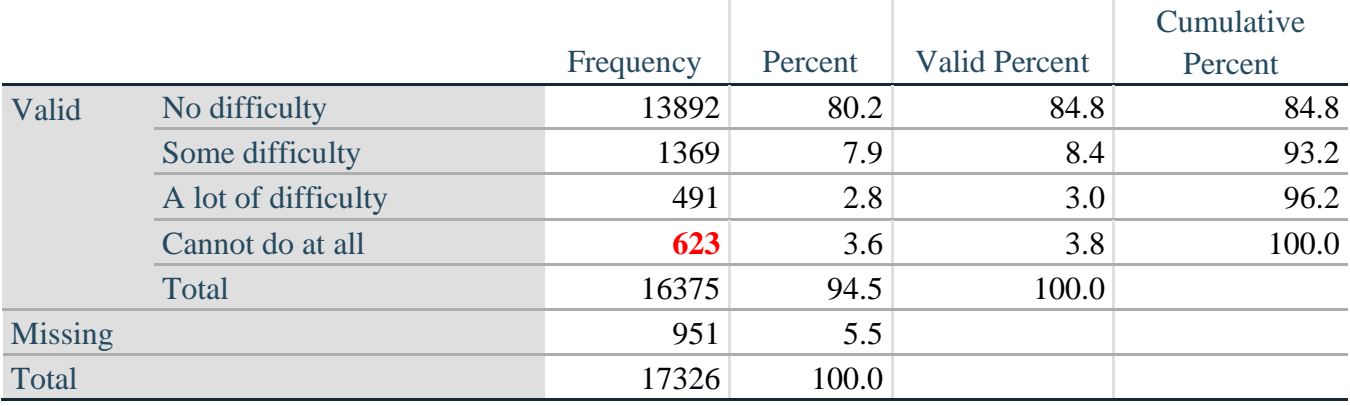

## **MOB\_5\_R: Diff walking 1/3rd mile on level ground w/o aid or equipment**

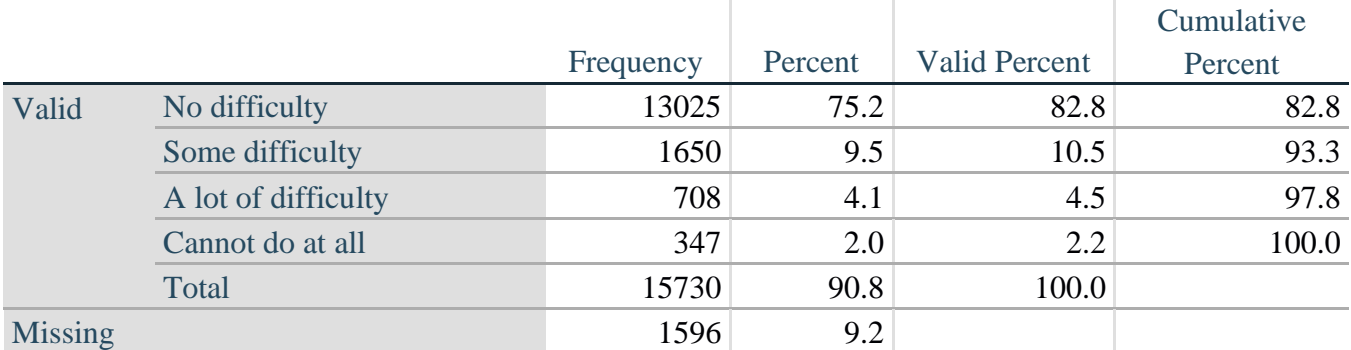

Para mais informações acerca do

Washington Group sobre Estatísticas de Incapacidade, visite:

<http://www.washingtongroup-disability.com/>.

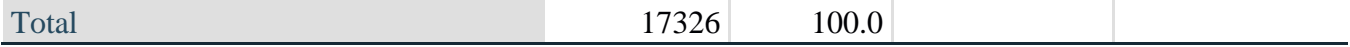

*Step 20. Generate a cross-tabulation of the walking distance questions: MOB\_4\_R and MOB\_5\_R.*

The syntax below produces a cross-tabulation of the two Extended Set WALKING questions: MOB\_4\_R: *Difficulty walking 100 yards without equipment* and MOB\_5\_R: *Difficulty walking 1/3 mile without equipment* to determine a single WALKING INDICATOR.

NOTE: **623** individuals who responded cannot do at all to MOB\_4\_R were not asked MOB\_5\_R and they do not appear in the table below. They are, however, accounted for in the WALKING indicator calculation.

**Proc Freq Data=SS.** ExtendedSets2013; **Tables** MOB\_4\_R\*MOB\_5\_R /NOROW NOCOL NOPERCENT; **Run**;

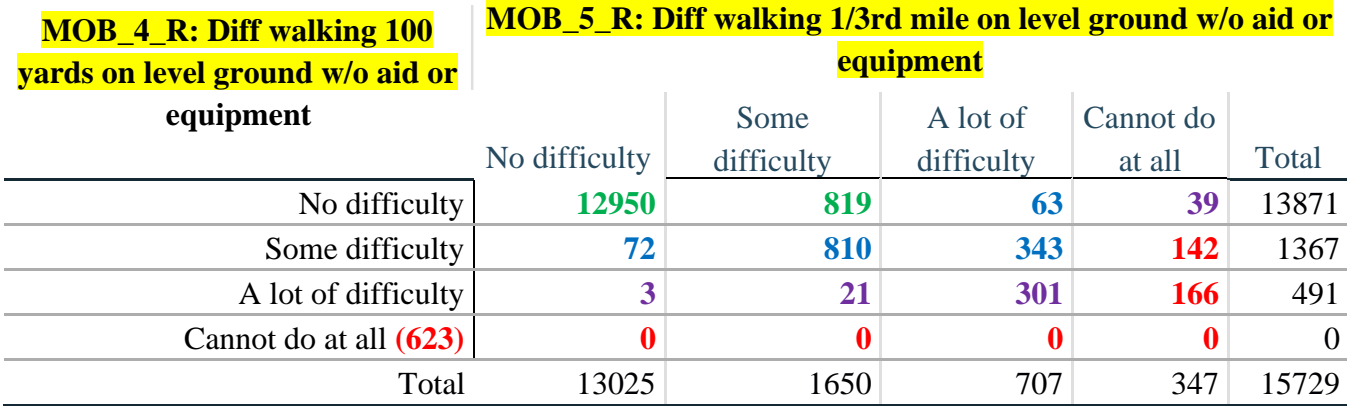

*Step 21. Create a WALKING INDICATOR (WALK\_INDICATOR) based on the two additional walking questions MOB\_4\_R and MOB\_5\_R.*

Syntax below creates WALKING\_INDICATOR based on the distribution in the cross-tabulation above.

WALK\_INDICATOR=**0**; **If**  $(MOB_4_R = 1$  AND  $(MOB_5_R = 1$  OR  $MOB_5_R = 2)$ ) **then**  $WALK_INDICATOR = 1$ ; **Else If** (MOB\_4\_R = 1 AND MOB\_5\_R = 3) OR (MOB\_4\_R = 2 AND (MOB\_5\_R = 1 OR  $MOB_5_R = 2$  OR  $MOB_5_R = 3$ )) **then**  $WALK_INDICATOR = 2$ ; **Else If**  $(MOB_4_R = 1$  AND  $MOB_5_R = 4$ ) OR  $(MOB_4_R = 3$  AND  $(MOB_5_R = 1$  OR  $MOB_5_R = 2$  OR  $MOB_5_R = 3$ )) **then**  $WALK_INDICATOR = 3$ ; **Else If**  $(MOB_4_R = 2$  AND  $MOB_5_R = 4$  OR  $(MOB_4_R = 3$  AND  $MOB_5_R = 4$ ) **then WALK\_INDICATOR**  $= 4$ **;** 

Syntax below includes the **623** who responded cannot do at all to MOB\_4\_R into the WALKING INDICATOR.

**Else If** (WALK\_INDICATOR =  $\theta$  AND MOB\_4\_R =  $\theta$ ) **then** WALK\_INDICATOR =  $\theta$ ;

**If** WALK\_INDICATOR=**0 then** WALK\_INDICATOR=**.**;

**Proc Freq Data=SS.** ExtendedSets2013;

Para mais informações acerca do

## **Tables** WALK\_INDICATOR; **Run**;

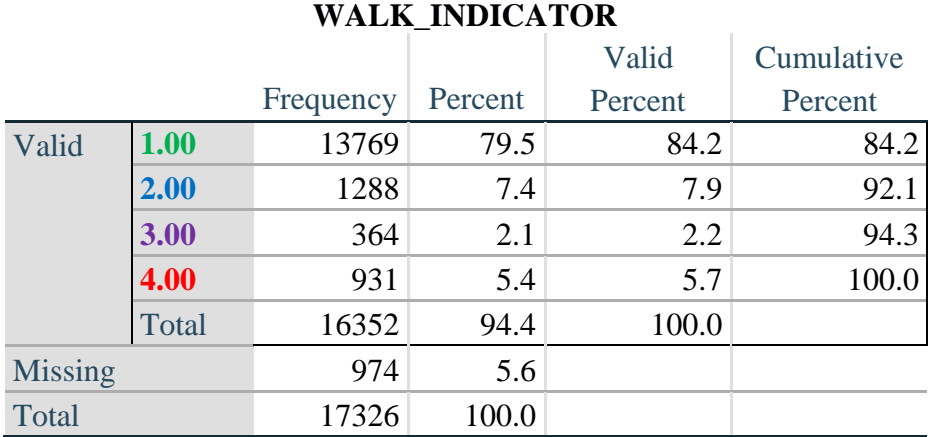

*Step 22. Supplement Walking Indicator with information on difficulty Climbing steps (MOB\_6).*

Syntax below adds information from MOB\_6 on *difficulty climbing up or down 12 steps* to create a combined Mobility Indicator (MOB\_INDICATOR).

**If** MOB\_6 in (**1**, **2**, **3**, **4**) **then** MOB\_6\_R=MOB\_6; Else If MOB\_6 in (**7**, **8**, **9**) **then** MOB\_6\_R=**.**;

**Proc Freq Data**=SS. ExtendedSets2013; **Tables** WALK\_INDICATOR\* MOB\_6\_R /**NOROW NOCOL NOPERCENT; Run**;

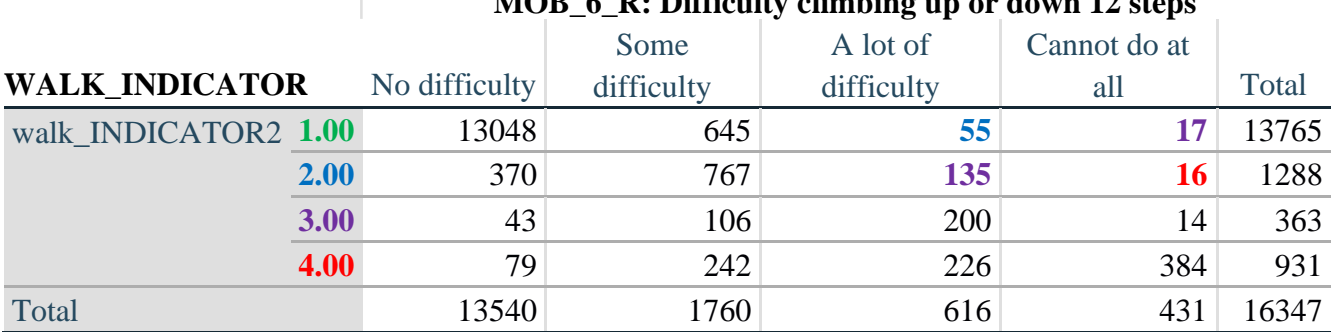

# **MOB\_6\_R: Difficulty climbing up or down 12 steps**

According to the table above, the syntax below reclassifies:

- 1. 55 individuals with level **1** on the WALKING INDICATOR as level **2** on the MOBILITY INDICATOR
- 2. 17 individuals with level **1** on the WALKING INDICATOR and 135 individuals with level **2** on the WALKING INDICATOR as level **3** on the MOBILITY INDICATOR, and
- 3. 16 individuals with level **2** on the WALKING INDICATOR as level **4** on the MOBILITY INDICATOR.

*Step 23. Create a mobility indication (MOB\_INDICATOR) with information garnered from cross-*

```
MOB_INDICATOR = WALK_INDICATOR;
If (WALK_INDICATOR = 2 AND MOB_6_R = 3) then MOB_INDICATOR = 3;
Else If (WALK_INDICATOR = 1 AND MOB_6_R = 3) then MOB_INDICATOR = 2;
Else If (WALK_INDICATOR = 2 AND MOB 6 R = 4) then MOB_INDICATOR = 4;
Else If (WALK_INDICATOR = 1 AND MOB_6_R = 4) then MOB_INDICATOR = 3;
```
Proc Freq Data=SS. ExtendedSets2013; **Tables** MOB\_INDICATOR; **Run**;

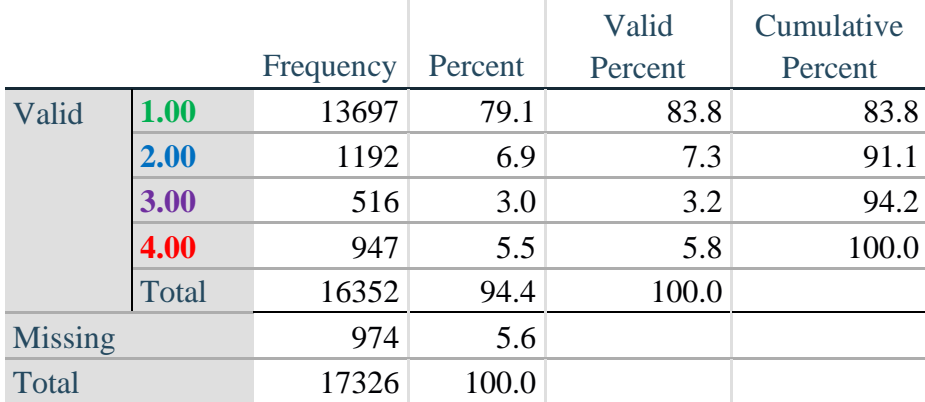

#### **MOB\_IDICATOR**

## **ANXIETY**

*Step 24.Generate frequency distribution on ANX\_1.*

First, calculate frequency distributions on ANX\_1: *How often do you feel worried, nervous or anxious*? **If** ANX\_1 in (**1**, **2**, **3**, **4**, **5**) **then** ANX\_1\_R=ANX\_1; **Else If** ANX\_1 in (**7**, **8**, **9**) **then** ANX\_1\_R=**.**;

Proc Freq Data=SS. ExtendedSets2013; **Tables** ANX\_1\_R; **Run**;

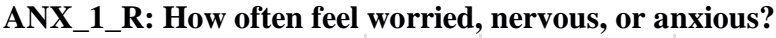

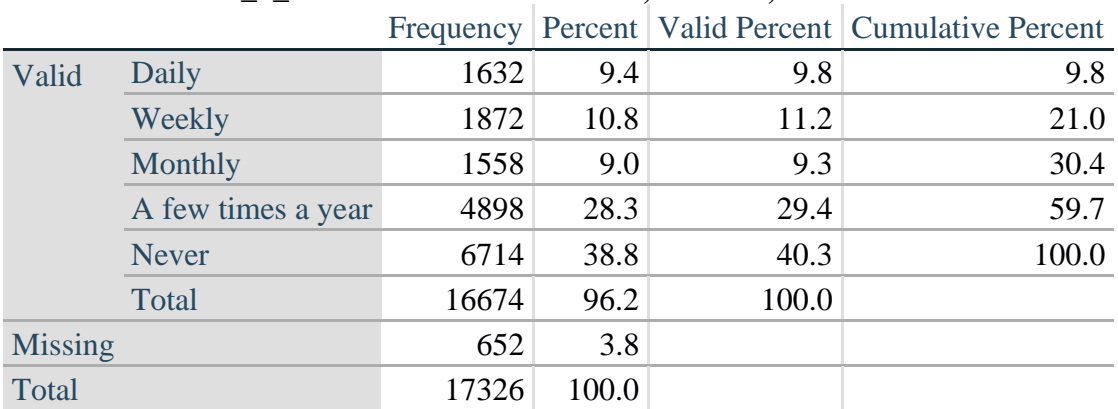

Para mais informações acerca do

Washington Group sobre Estatísticas de Incapacidade, visite: <http://www.washingtongroup-disability.com/>.

*Step 25. The syntax below recodes ANX\_3 into ANX\_3Y*

*1) to create a NOT ASKED category based on those who responded NEVER to ANX\_1\_R and 2) to place "SOMEWHERE BETWEEN" numerically in-between "A LITTLE" and "A LOT".*

**If**  $ANX_3 = 1$  then  $ANX_3Y=1$ ; **Else If** ANX\_3 =**2 then** ANX\_3Y=**3**; **Else If** ANX\_3 = 3 then ANX\_3Y=2; **Else If** ANX\_3 in (**7**, **8**, **9**) **then** ANX\_3Y=**.**;

*Recode ANX\_3Y to 0 (not asked) If ANX\_1 is 5 (Never).* **If** ANX\_1 =**5 then** ANX\_3Y=**0**;

> Proc Freq Data=SS. ExtendedSets2013; **Tables** ANX\_3Y; **Run**;

## **ANX\_3Y: Level of feelings last time felt worried/nervous/anxious**

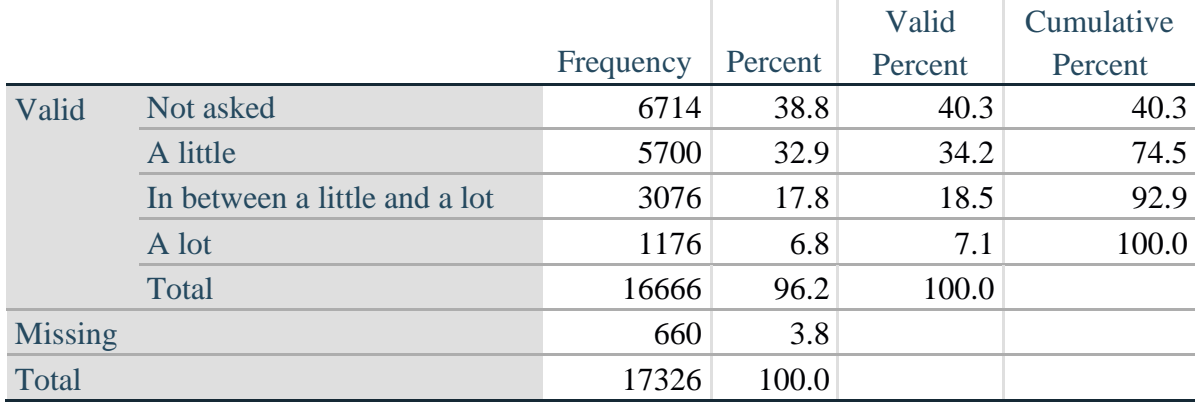

*Step 26. Generate a cross-tabulation of the anxiety Extended Set questions: ANX\_1\_R and ANX\_3Y.*

The syntax below produces a cross-tabulation of ANX\_1\_R: *How often you felt worried, nervous or anxious* (a measure of frequency) and ANX\_3Y: *The level of those feeling the last time you felt worried, nervous or anxious* (a measure of intensity) – used to determine a single ANXIETY INDICATOR (ANX\_INDICATOR).

Proc Freq Data=SS. ExtendedSets2013; **Tables** ANX\_3Y\*ANX\_1\_R/**NOROW NOCOL NOPERCENT; Run**;

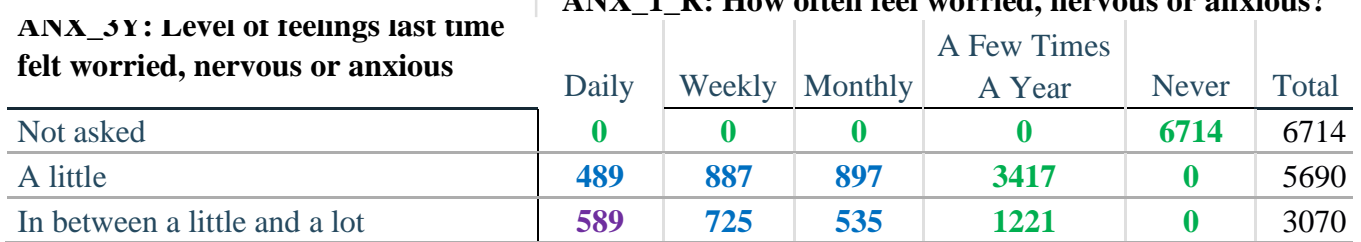

## **ANX\_1\_R: How often feel worried, nervous or anxious?**

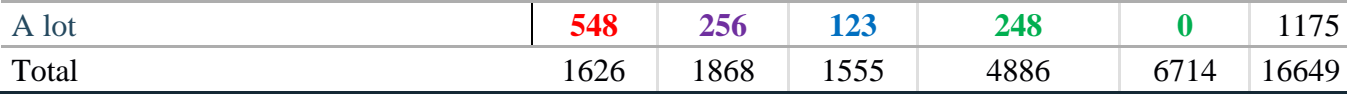

*Step 27. Create an ANXIETY INDICATOR (ANX\_INDICATOR) based on the two anxiety questions ANX\_1\_R and ANX\_3Y.*

Syntax below creates ANX\_INDICATOR based on the distribution in the cross-tabulation above.

**If** (missing(ANX\_1\_R) OR missing(ANX\_3Y)) **then** ANX\_INDICATOR=**.**; **Else If** ( $ANX_3Y$  le **4** $AND$   $(ANX_1_R = 4 \text{ OR } ANX_1_R = 5)$ ) **then**  $ANX_1NDICATOR=1$ ; **Else If** ((ANX  $1 \text{ R} = 3$ ) OR (ANX  $1 \text{ R}$  LT  $3$  AND ANX  $3Y=1$ ) OR  $(ANX_1_R = 2 AND ANX_3Y = 2)$ ) **then**  $ANX_INDICATOR = 2$ ; **Else If**  $((ANX_1_R = 1)$  AND  $ANX_3Y = 2$ ) OR  $(ANX_1_R = 2)$  AND  $ANX_3Y = 3$ ) **then**  $ANX$  INDICATOR = 3; **Else If** (ANX  $1 \text{ R} = 1 \text{ AND ANX } 3Y = 3$ ) **then ANX** INDICATOR = 4; Proc Freq Data=SS. ExtendedSets2013;

**Tables** ANX\_INDICATOR; **Run**;

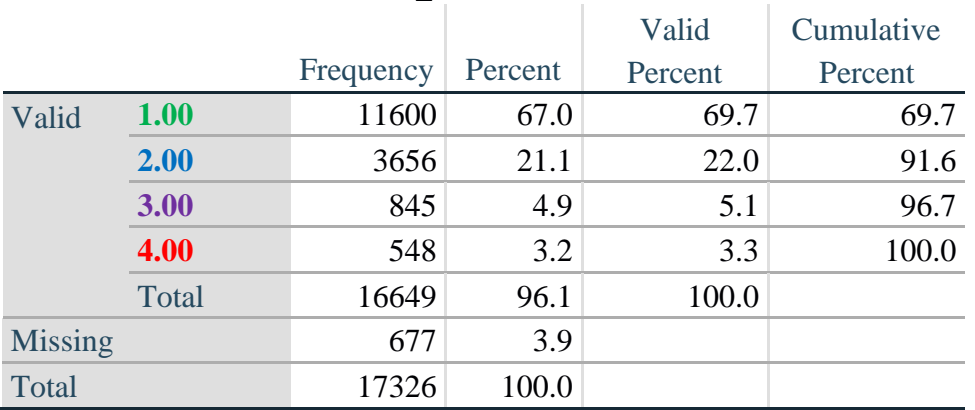

#### **ANX\_INDICATOR**

#### **DEPRESSION**

*Step 28.Generate frequency distribution on DEP\_1.* First, calculate frequency distributions on DEP\_1: *How often do you feel depressed*?

**If** DEP\_1 in (**1**, **2**, **3**, **4**, **5**) **then** DEP\_1\_R=DEP\_1; **Else If** DEP\_1 in (**7**, **8**, **9**) **then** DEP\_1\_R=**.**; **Else** DEP  $1$  R= $:$ 

**Proc Freq Data=SS.** ExtendedSets2013; **Tables** DEP\_1\_R; **Run**;

> **DEP\_1\_R: How often do you feel depressed?** Frequency Percent Valid Percent Cumulative Percent

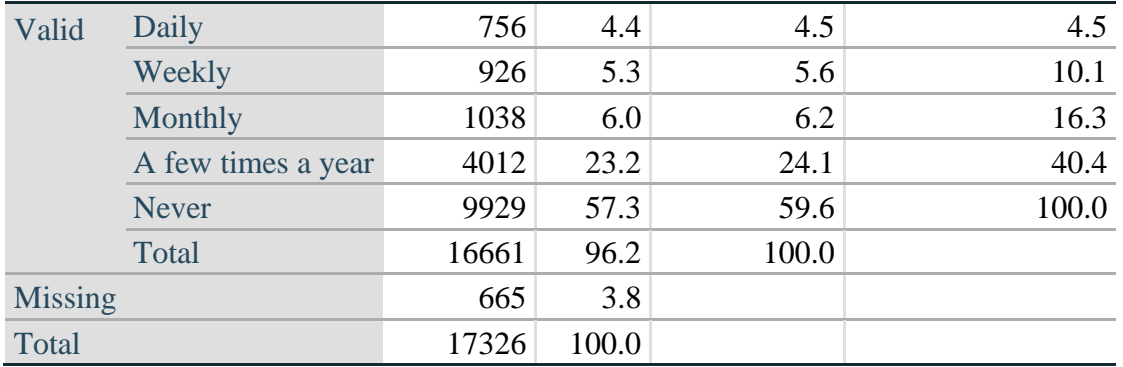

*Step 29. The syntax below recodes DEP\_3 into DEP\_3Y to place "SOMEWHERE BETWEEN" numerically in-between "A LITTLE" and "A LOT". It also creates the category NOT ASKED, if DEP\_1 is NEVER (1)*

**If**  $DEP_3 = 1$  then  $DEP_3Y = 1$ ; **Else If** DEP\_3=**2 then** DEP\_3Y=**3**; **Else If DEP**  $3=3$  then DEP  $3Y=2$ ; **Else If** DEP\_3in (**7**,**8**,**9**) **then** DEP\_3Y=**.**;

**If**  $DEF_1 = 5$  then  $DEF_3Y=0$ ;

```
Proc Freq Data=SS. ExtendedSets2013;
Tables DEP_3Y;
Run;
```
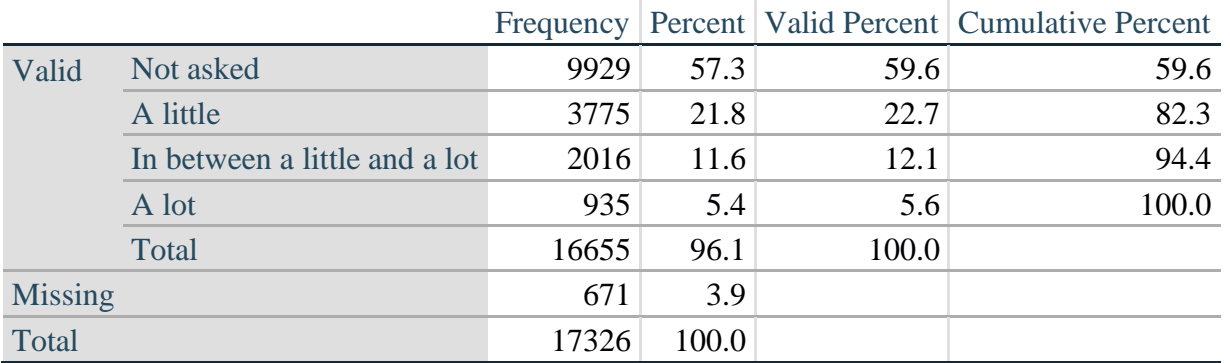

#### **DEP\_3Y: Level of feelings last time felt depressed**

*Step 30. Generate a cross-tabulation of the depression Extended Set questions: DEP\_1\_R and DEP\_3Y.*

The syntax below produces a cross-tabulation of DEP\_1\_R: *How often do you feel depressed* (a measure of frequency) and DEP\_3Y: *The level of those feeling the last time you felt depressed* (a measure of intensity) – used to determine a single DEPRESSION INDICATOR (DEP\_INDICATOR).

**Proc Freq Data=SS.** ExtendedSets2013; **Tables** DEP\_3Y\*DEP\_1\_R/**NOROW NOCOL NOPERCENT; Run**;

#### **DEP\_1\_R: How often do you feel depressed?**

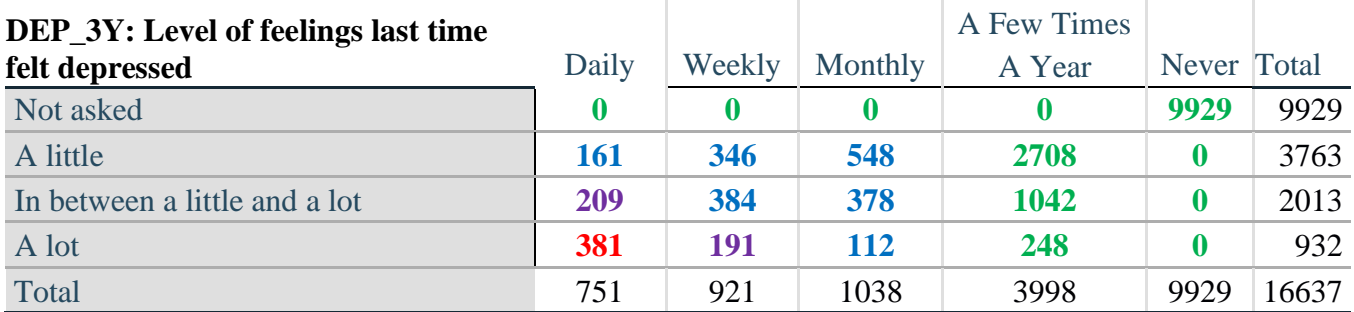

*Step 31. Create a DEPRESSION INDICATOR (DEP\_INDICATOR) based on the two depression questions DEP\_1\_R and DEP\_3Y.*

Syntax below creates DEP\_INDICATOR based on the distribution in the cross-tabulation above.

**If** (missing(DEP\_1\_R) OR missing(DEP\_3Y)) **then** DEP\_INDICATOR = **.**; **Else If** (DEP\_3Y Le 4 AND (DEP\_1\_R = 4 OR DEP\_1\_R = 5)) **then** DEP\_INDICATOR=1; **Else If** ((DEP\_1\_R = 3) OR (DEP\_1\_R LT **3** AND DEP\_3Y=1) OR  $(DEF_1 = 2$  AND DEP $_3Y = 2$ )) **then DEP**\_INDICATOR = 2; **Else If**  $((DEF_1_R = 1 \text{ AND } DEP_3Y = 2) \text{ OR } (DEF_1_R = 2 \text{ AND } DEP_3Y = 3))$ **then DEP** INDICATOR  $= 3$ ; **Else If** (DEP\_1\_R = 1 AND DEP\_3Y = 3) **then** DEP\_INDICATOR = 4;

Proc Freq Data=SS. ExtendedSets2013; **Tables** DEP\_INDICATOR; **Run**;

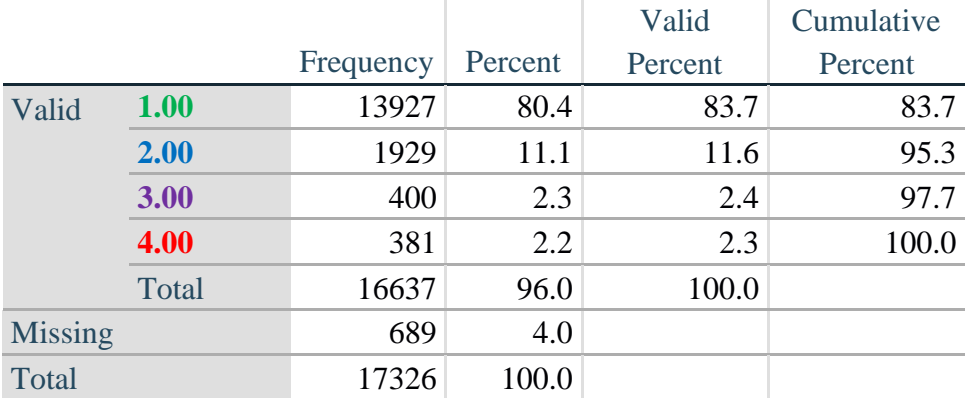

## **DEP\_INDICATOR**

## **PAIN**

*Step 32.Generate frequency distribution on PAIN\_2.* First, calculate frequency distributions on PAIN\_2: *Frequency of pain in the past 3 months*.

**If** PAIN\_2 in (**1**, **2**, **3**, **4**) **then** PAIN\_2\_R=PAIN\_2; **Else If** PAIN\_2 in (**7**, **8**, **9**) **then** PAIN\_2\_R=**.**;

**Proc Freq Data**=SS. ExtendedSets2013;

#### **Tables** PAIN\_2\_R; **Run**;

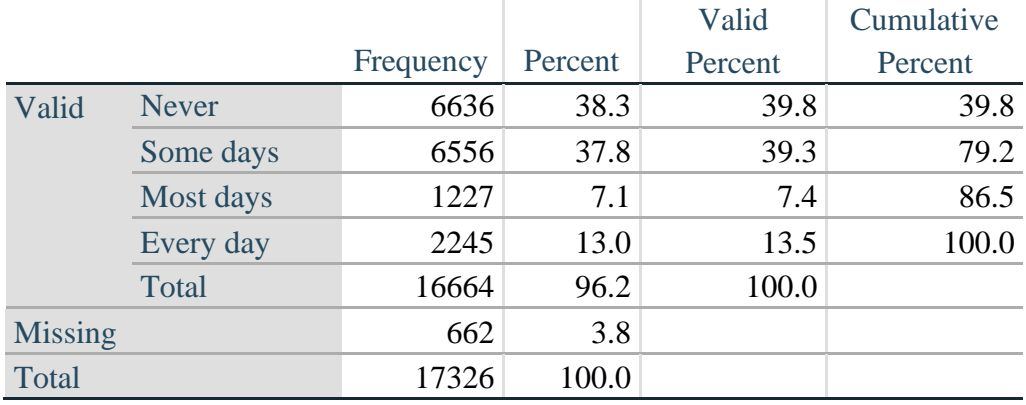

## **PAIN\_2\_R: Frequency of pain in past 3 months**

*Step 33. The syntax below recodes PAIN\_4 into PAIN\_4Y to place "SOMEWHERE BETWEEN" numerically in-between "A LITTLE" and "A LOT". It also creates the category NOT ASKED, if PAIN\_2 is NEVER (1).*

**If PAIN**  $4=1$  then PAIN  $4Y=1$ ; **Else If PAIN**  $4=2$  then PAIN  $4Y=3$ ; **Else If PAIN**  $4=3$  then PAIN  $4Y=2$ ; **Else If** PAIN\_4 in (**7**,**8**,**9**) **then** PAIN\_4Y=**.**;

**If PAIN\_2=1 then**  $\text{PAIN}_4\text{Y}=0$ **;** 

**Proc Freq Data**=SS. ExtendedSets2013; **Tables** PAIN\_4Y; **Run**;

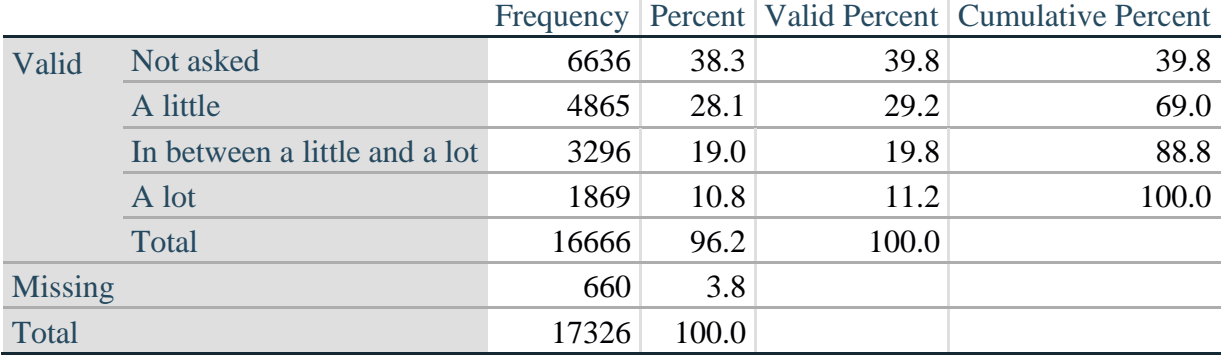

#### **PAIN\_4Y: How much pain you had last time you had pain?**

*Step 34. Generate a cross-tabulation of the PAIN Extended Set questions: PAIN\_2\_R and PAIN\_4Y.*

The syntax below produces a cross-tabulation of PAIN\_2\_R: *Frequency of pain in the past 3 months* and PAIN\_4Y: *How much pain you has the last time you had pain* (a measure of intensity) – used to determine a single PAIN INDICATOR (P\_INDICATOR).

Proc Freq Data=SS. ExtendedSets2013;

#### **Tables** PAIN\_4Y\*PAIN\_2\_R/**NOROW NOCOL NOPERCENT; Run**;

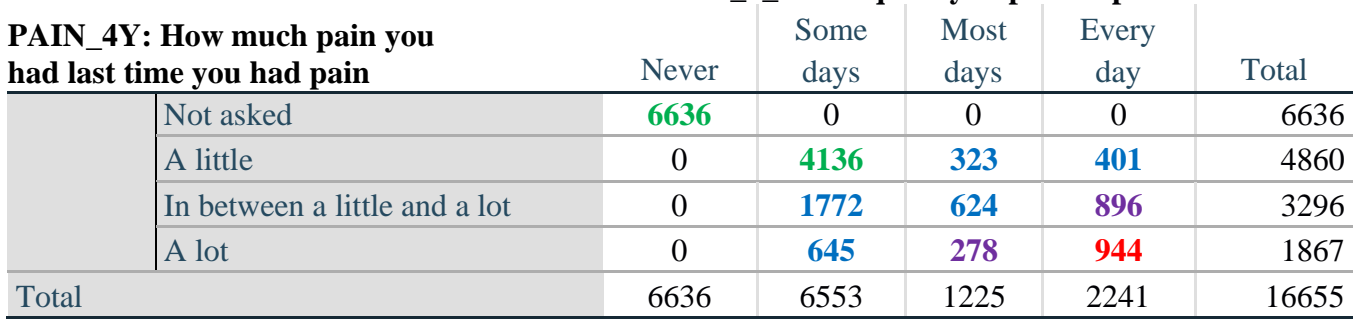

#### **PAIN\_2\_R: Frequency of pain in past 3 months**

*Step 35. Create a PAIN INDICATOR (P\_INDICATOR) based on the two PAIN questions PAIN\_2\_R and PAIN\_4Y.*

Syntax below creates P\_INDICATOR based on the distribution in the cross-tabulation above.

**If**  $(PAIN_2_R = 1) OR (PAIN_4Y = 1 AND (PAIN_2_R = 2 OR PAIN_2_R = 3))$  then P\_INDICATOR  $= 1$ ; **Else If** ((PAIN\_2\_R = **2** AND (PAIN\_4Y = **2** OR PAIN\_4Y = **3**)) OR (PAIN\_2\_R = **3** AND PAIN  $4Y = 2$ ) OR (PAIN 2  $R = 4$  AND PAIN  $4Y = 1$ )) **then P** INDICATOR = 2; **Else If** ( PAIN\_2\_R = 3 AND PAIN\_4Y = 3) OR (PAIN\_2\_R = 4 AND PAIN  $4Y = 2$ ) **then** P\_INDICATOR =  $3$ ; **Else If**  $(PAIN_2_R = 4 AND PAIN_4Y = 3)$  **then P\_INDICATOR = 4**;

**Proc Freq Data=SS.** ExtendedSets2013; **Tables** P\_INDICATOR; **Run**;

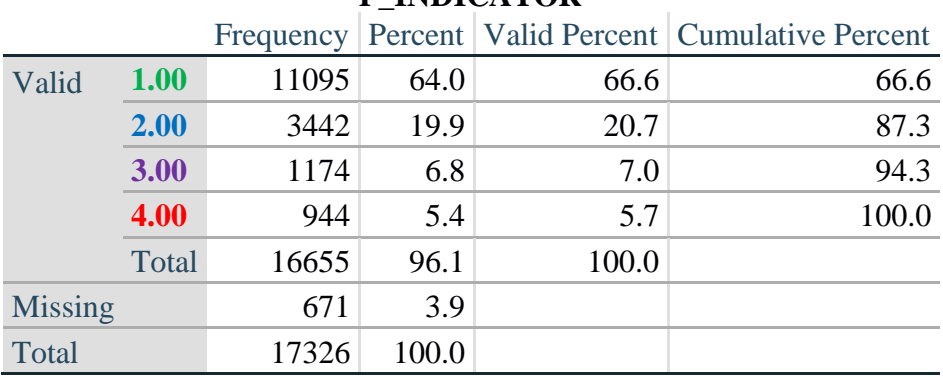

## **P\_INDICATOR**

## **FATIGUE (Tired)**

*Step 36.Generate frequency distribution on FATIGUE Extended Set questions Tired\_1, Tired\_2 and Tired\_3.*

First, calculate frequency distributions on TIRED\_1: *How often you felt tired in the past 3 months*.

**If** TIRED\_1 in (**1**, **2**, **3**, **4**) **then** TIRED\_1\_R=TIRED\_1; **Else If** TIRED\_1 in (**7**, **8**, **9**) **then** TIRED\_1\_R=**.**;

Proc Freq Data=SS. ExtendedSets2013; **Tables** TIRED\_1\_R; **Run**;

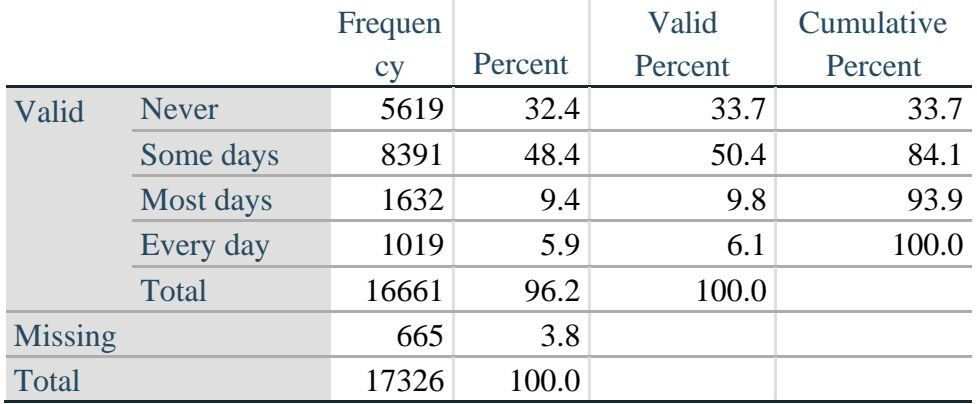

## **TIRED\_1\_R:How often felt very tired or exhausted in past 3 months**

*Step 37. Recode Tired\_2 to 0 (not asked) if Tired\_1 is 1 (Never).*

If response to TIRED\_1 is 1: Never, then TIRED\_2 (*How long most recent tired or exhausted feelings lasted*) is not asked. This variable is recoded so these individuals are included in the syntax below.

**If** TIRED\_2 in (**1**, **2**, **3**) **then** TIRED\_2\_R=TIRED\_2; **Else If** TIRED\_2 in (**7**, **8**, **9**) **then** TIRED\_2\_R=**.**; **Else** TIRED\_2\_R=**.**;

**If**  $TIRED_1 = 1$  then  $TIRED_2_R = 0$ ; **Proc Freq Data**=SS. ExtendedSets2013; **Tables** TIRED\_2\_R; **Run**;

#### **TIRED\_2\_R: How long most recent tired or exhausted feelings lasted?**

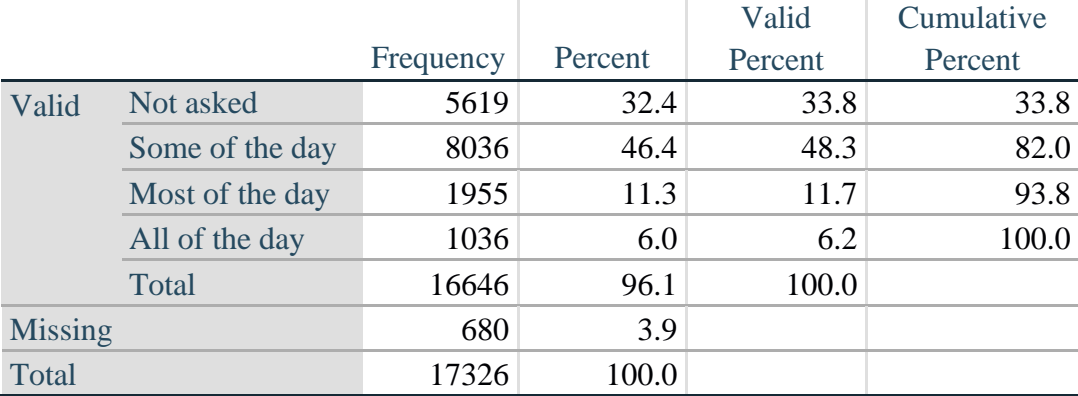

*Step 38. The syntax below recodes TIRED\_3 into TIRED\_3Y to place "SOMEWHERE BETWEEN" numerically in-between "A LITTLE" and "A LOT".*

Also, if response to TIRED\_1 is 1: Never, then TIRED\_3 (*Level of tiredness*) is not asked. This variable is recoded so these individuals are included in the syntax below.

**If** TIRED  $3 = 1$  then TIRED  $3Y=1$ ; **Else If TIRED** $-3 = 2$  then TIRED $-3Y = 3$ ; **Else If TIRED**  $3 = 3$  then TIRED  $3Y=2$ ; **Else If** TIRED\_3 in (**7**, **8**, **9**) **then** TIRED\_3Y=**.**;

**If** TIRED\_1=**1 then** TIRED\_3Y=**0**;

**Proc Freq Data**=SS. ExtendedSets2013; **Tables** TIRED\_3Y; **Run**;

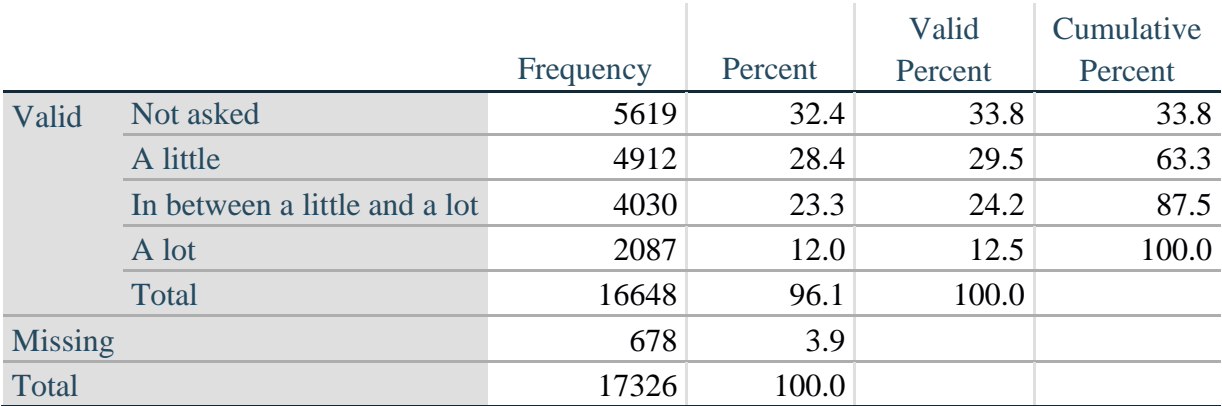

#### **TIRED\_3Y: Level of tiredness**

*Step 39. Generate a cross-tabulation of the FATIGUE Extended Set questions: TIRED\_1\_R, TIRED\_2\_R and TIRED\_3Y.*

The syntax below produces a cross-tabulation of TIRED\_1\_R: *How often you felt tired or exhausted in the past 3 months* (a measure of frequency) and TIRED\_2\_R: *How long those feelings lasted* (a measure of duration) and TIRED\_3Y: *The level of tiredness* (a measure of intensity) – used to determine a single TIRED INDICATOR (T\_INDICATOR).

Proc Freq Data=SS. ExtendedSets2013; **Tables** TIRED\_3Y\* TIRED\_2\_R\*TIRED\_1\_R /**NOROW NOCOL NOPERCENT; Run**;

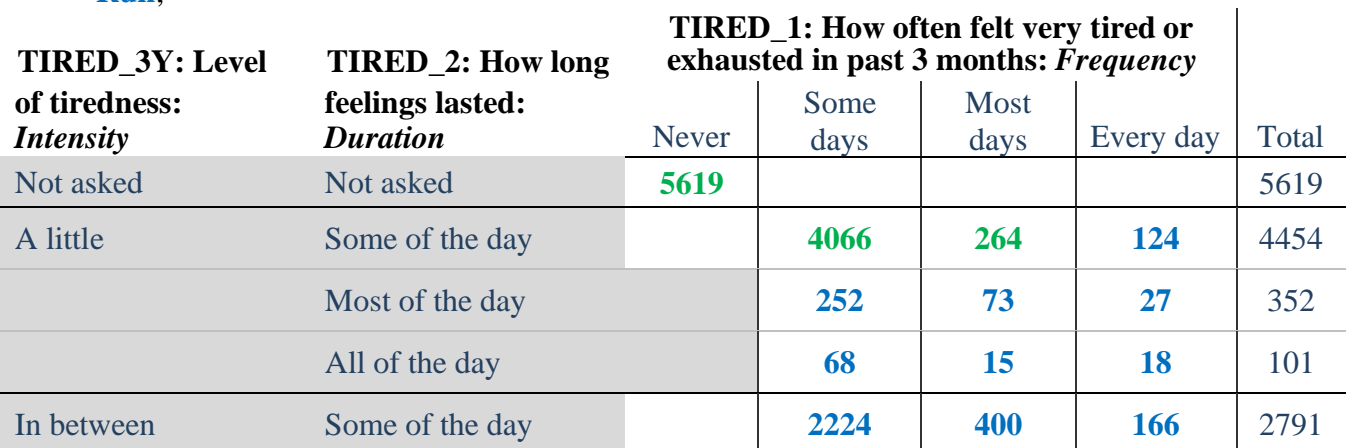

Para mais informações acerca do

Página | 28

Washington Group sobre Estatísticas de Incapacidade, visite:

<http://www.washingtongroup-disability.com/>.

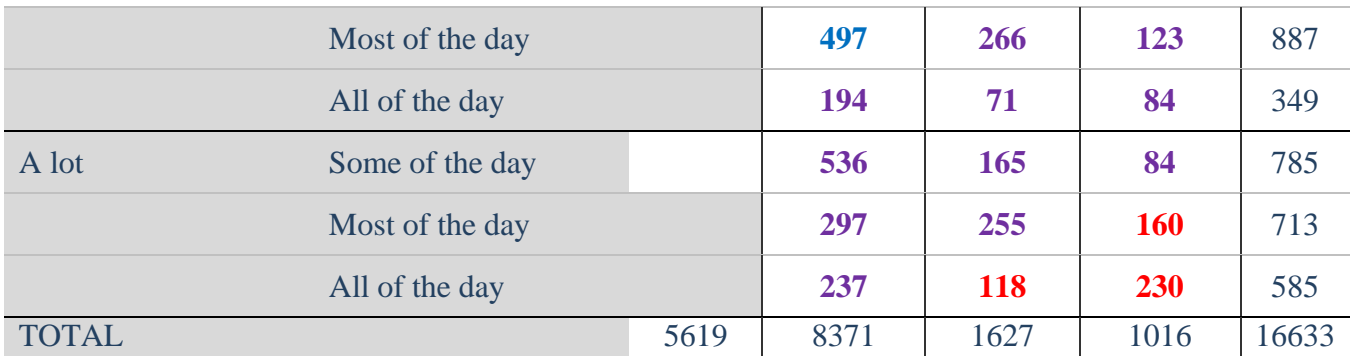

*Step 40. Create a FATIGUE INDICATOR (T\_INDICATOR) based on the three FATIGUE questions TIRED\_1\_R, TIRED\_2\_R and TIRED\_3Y.*

Syntax below creates T\_INDICATOR based on the distribution in the cross-tabulation above.

**If**  $(THED_1_R = 1)$  **then**  $T_INDICATOR = 1$ **; Else If**  $(THED_1_R = 2$  AND TIRED\_2\_R = 1 AND TIRED\_3Y = 1) **then**  $T$ \_INDICATOR = 1; **Else If (TIRED** 1  $R = 3$  AND TIRED 2  $R = 1$  AND TIRED  $3Y = 1$ ) **then** T\_INDICATOR = 1; **Else If** (TIRED 1 R in (2, 3, 4) AND TIRED 2 R in (2,3) AND TIRED  $3Y = 1$ ) **then** T\_INDICATOR  $= 2$ ; **Else If** (TIRED 1 R in (2, 3, 4) AND TIRED 2 R = 1 AND TIRED  $3Y = 2$ ) **then** T\_INDICATOR = 2; **Else If** (TIRED\_1\_R = 2 AND TIRED\_2\_R = 2 AND TIRED\_3Y = 2) **then**  $T$ \_INDICATOR = 2; **Else If** (TIRED\_1\_R =4 AND TIRED\_2\_R =1 AND TIRED\_3Y =1) **then**  $T$ \_INDICATOR = 2; **Else If** (TIRED 1 R in (3, 4) AND TIRED 2 R = 2 AND TIRED  $3Y = 2$ ) **then T** INDICATOR = 3; **Else If**  $(TIRED_1_R \text{ in } (2, 3, 4)$  AND TIRED\_2\_R = 3 AND TIRED\_3Y = 2) **then**  $T_LNDICATOR = 3$ ; **Else If** (TIRED\_1\_R in  $(2, 3, 4)$  AND TIRED\_2\_R =1 AND TIRED\_3Y =3) **then**  $T$ \_INDICATOR = 3; **Else If** (TIRED 1 R in (2, 3) AND TIRED 2 R = 2 AND TIRED  $3Y = 3$ ) **then** T\_INDICATOR = 3; **Else If**  $(THED_1_R = 2$  AND TIRED\_2\_R = 3 AND TIRED\_3Y = 3) **then**  $T$ \_INDICATOR = 3; **Else If** (TIRED\_1\_R =4 AND TIRED\_2\_R = 2 AND TIRED\_3Y = 3) **then**  $T$ \_INDICATOR = 4; **Else If** (TIRED\_1\_R in (3, 4) AND TIRED\_2\_R = 3 AND TIRED\_3Y = 3) **then T\_INDICATOR = 4**; **Else** T\_INDICATOR = **.**;

**Proc Freq Data**=SS. ExtendedSets2013; **Tables** T\_INDICATOR; **Run**;

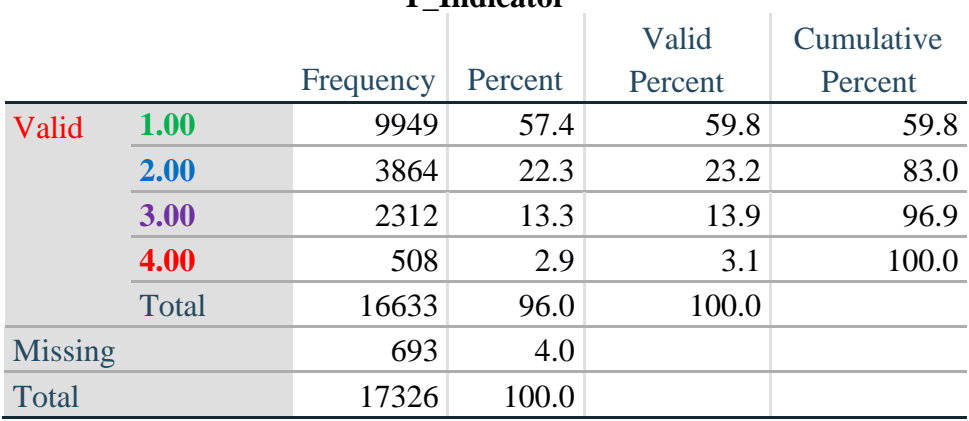

#### **T\_Indicator**

## **Creating Disability Status Indicators**

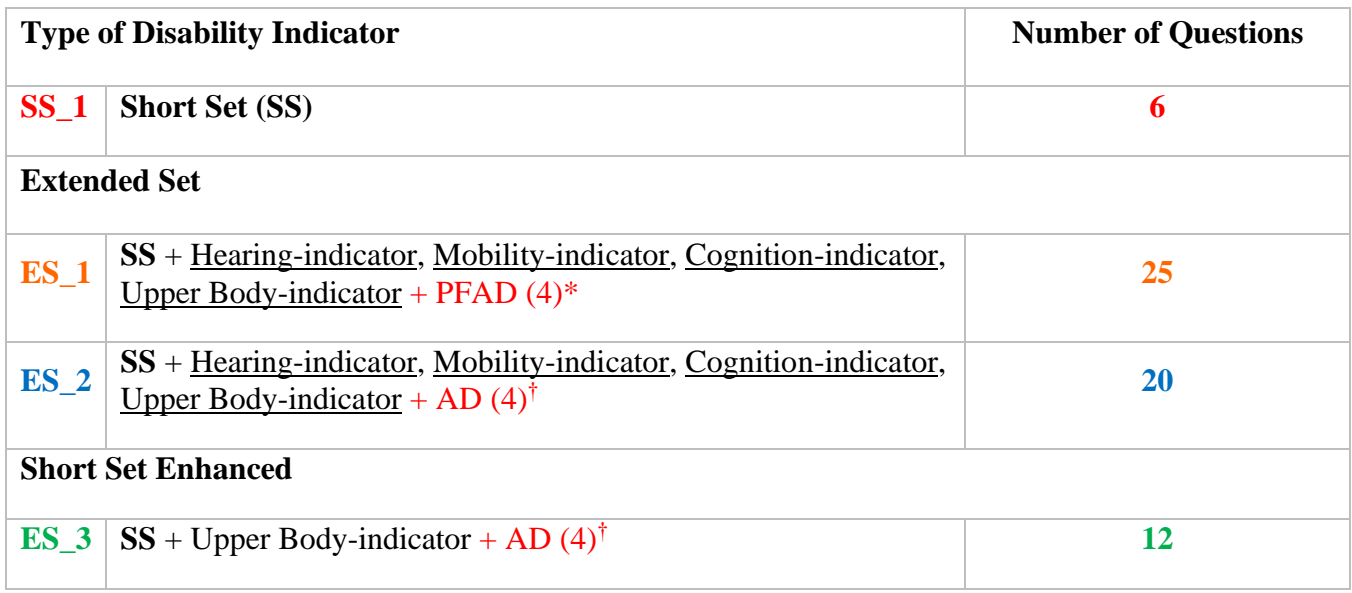

\* PFAD (4): Pain, Fatigue, Anxiety and Depression Indicators at level 4

† AD (4): Anxiety and Depression Indicators at level 4

## **SS\_1: WG Short Set Disability Indicator based on the 6 short set questions**

The syntax below calculates the WG Short Set Disability Indicator based on the six short set questions **SS** 1 at the recommended cut-off. The level of inclusion is: at least 1 domain/question is coded A LOT OF DIFFICULTY or CANNOT DO AT ALL.

**If** (missing(vision) AND missing(hearing) AND missing(mobility) AND missing(communication) AND missing(Self\_Care) AND missing(Cognition)) **then SS**  $1 =$   $\cdot$ ; **Else If** ((vision =  $3$  OR vision =  $4$ ) OR (hearing =  $3$  OR hearing =  $4$ ) OR (mobility =  $3$  OR mobility =  $4$ ) OR (communication =  $3$  OR communication =  $4$ ) OR (Self\_Care = **3** OR Self\_Care = **4**) OR (Cognition = **3** OR Cognition = **4** )) **then** SS\_1 = **1**; **Else**  $SS_1 = 2$ ; Proc Freq Data=SS. ExtendedSets2013; **Tables** SS\_1; **Run**;

#### **SS\_1: WG Short Set Disability Identifier**

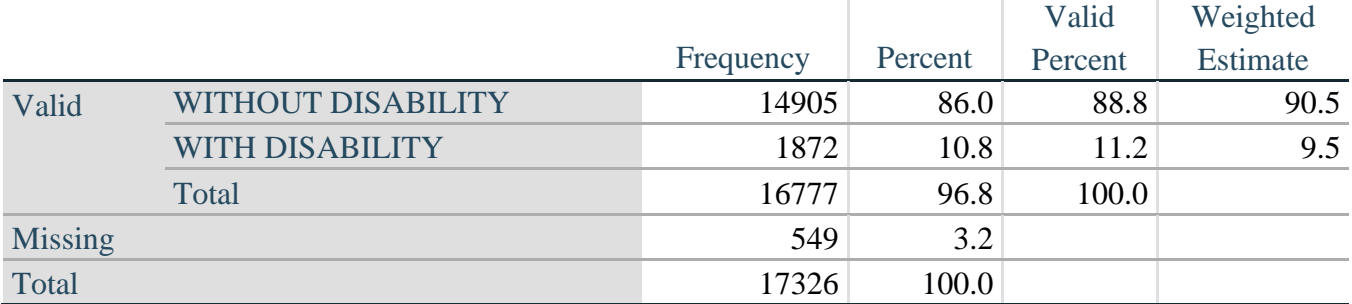

#### **ES\_1: SS\_1 + Hearing-indicator, Mobility-indicator, Cognition-indicator + Upper Body-indicator**

#### **+ PFAD (4)**

The syntax below calculates an Extended Set Disability Indicator (**ES\_1**) based on 25 questions at the recommended cut-off. The level of inclusion is: at least 1 domain/question is coded A LOT OF DIFFICULTY or CANNOT DO AT ALL for the six short set question; severity levels 3 or 4 for the Hearing-, Mobility-, Cognition- and Upper body-Indicators; and severity level 4 for Pain-, Fatigue-, Anxiety- and Depression-Indicators.

**If** ( missing(SS\_1) AND (H\_INDICATOR LT **1** OR H\_INDICATOR GT **4**) AND (MOB\_INDICATOR LT **1** OR MOB\_INDICATOR GT **4**) AND missing(COM\_SS) AND missing(SC\_SS) AND (COG\_INDICATOR LT **1** OR COG\_INDICATOR GT **4**) AND (UB\_INDICATOR LT **1** OR UB\_INDICATOR GT **4**) AND missing(P\_INDICATOR) AND (T\_INDICATOR LT **1** OR T\_INDICATOR GT **4**) AND (ANX\_INDICATOR LT **1** OR ANX\_INDICATOR GT **4**) AND (DEP\_INDICATOR LT **1** OR DEP\_INDICATOR GT **4**)) **then** ES  $1 =$ .; **Else If (SS\_1 = 1 OR (H\_INDICATOR = 3 OR H\_INDICATOR = 4) OR (MOB\_INDICATOR** = **3** OR MOB\_INDICATOR = **4**) OR (COG\_INDICATOR = **3** OR COG\_INDICATOR = **4**) OR (UB\_INDICATOR =  $3$  OR UB\_INDICATOR =  $4$ ) OR P\_INDICATOR =  $4$  OR T\_INDICATOR  $=$  **4** OR ANX\_INDICATOR  $=$  **4** OR DEP\_INDICATOR  $=$  **4**) then ES\_1 = 1; **Else ES**  $1 = 2$ ;

**Proc Freq Data=SS.** ExtendedSets2013; **Tables** ES\_1; **Run**;

**ES\_1: WG-ES Disability Indicator based on 11 domains and 25 questions**

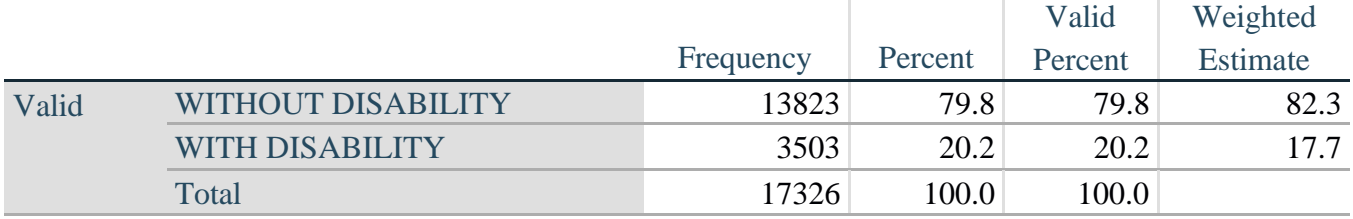

#### **ES\_2: SS\_1 + Hearing-indicator, Mobility-indicator, Cognition-indicator + Upper Body-indicator + AD (4)**

The syntax below calculates an Extended Set Disability Indicator (**ES\_2**) based on 20 questions at the recommended cut-off. The level of inclusion is: at least 1 domain/question is coded A LOT OF DIFFICULTY or CANNOT DO AT ALL for the six short set question; severity levels 3 or 4 for the Hearing-, Mobility-, Cognition- and Upper body-Indicators; and severity level 4 for Anxiety- and Depression-Indicators.

**If** (missing(SS\_1) AND (H\_INDICATOR LT **1** OR H\_INDICATOR GT **4**) AND (MOB\_INDICATOR LT **1** OR MOB\_INDICATOR GT **4**) AND missing(COM\_SS) AND missing(SC\_SS) AND (COG\_INDICATOR LT **1** OR COG\_INDICATOR GT **4**) AND (UB\_INDICATOR LT **1** OR UB\_INDICATOR GT **4**) AND (ANX\_INDICATOR LT **1** OR ANX\_INDICATOR GT **4**) AND (DEP\_INDICATOR LT **1** OR DEP\_INDICATOR GT **4**)) **then** ES  $2 =$   $\cdot$ ; **Else If (SS\_1 = 1 OR (H\_INDICATOR =**  $3$  **OR H\_INDICATOR =**  $4$ **) OR (MOB\_INDICATOR**  = **3** OR MOB\_INDICATOR = **4**) OR (COG\_INDICATOR = **3** OR COG\_INDICATOR = **4**) OR (UB\_INDICATOR =  $3$  OR UB\_INDICATOR =  $4$ ) OR ANX\_INDICATOR =  $4$  OR DEP\_INDICATOR =  $4$ ) **then** ES\_2 = 1; **Else ES**  $2 = 2$ ;

Proc Freq Data=SS. ExtendedSets2013; **Tables** ES\_2; **Run**;

#### **ES\_2: WG-ES Disability Indicator based on 9 domains and 20 questions**

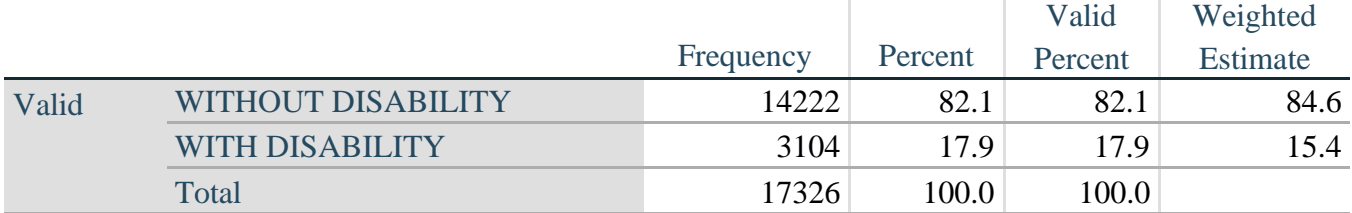

#### **ES**  $3: SS<sub>1</sub> + Upper Body-indicator + AD (4)$

The syntax below calculates the WG Short Set ENHANCED Disability Indicator (**ES\_3**) based on the 12 questions at the recommended cut-off. The level of inclusion is: at least 1 domain/question is coded A LOT OF DIFFICULTY or CANNOT DO AT ALL for the six short set question; severity levels 3 or 4 for the Upper body-Indicators; and severity level 4 for Anxiety- and Depression-Indicators.

**If** (missing(vision) AND missing(hearing) AND missing(mobility) AND missing(communication) AND missing(Self\_Care) AND missing(Cognition) AND missing(UB\_INDICATOR) AND missing(ANX\_INDICATOR) AND missing(DEP\_INDICATOR) ) **then** ES\_3 =  $\therefore$ **Else If** ((vision =  $3$  OR vision =  $4$ ) OR (hearing =  $3$  OR hearing =  $4$ ) OR (mobility =  $3$  OR mobility  $= 4$ ) OR (communication=  $\frac{3}{2}$  OR communication  $= 4$ ) OR (Self Care  $= 3$  OR Self Care = **4**) OR (Cognition = **3** OR Cognition = **4**) OR (UB\_INDICATOR=3 OR UB\_INDICATOR=4) OR ANX\_INDICATOR =  $4$  OR DEP\_INDICATOR =  $4$ ) **then** ES  $3 = 1$ ; **Else**  $ES_3 = 2$ ;

Proc Freq Data=SS. ExtendedSets2013; **Tables** ES\_3; **Run**;

#### **ES\_3: WG-SS Enhanced Disability Indicator based on 9 domains and 12 questions**

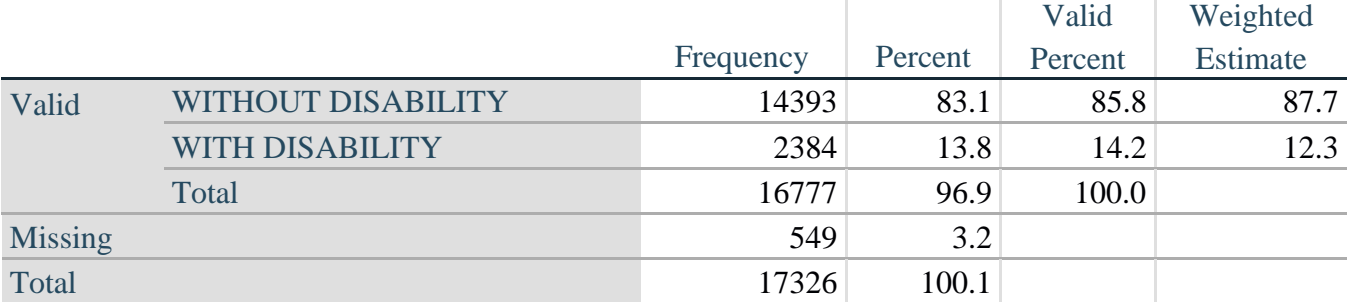

## **POST SCRIPTUM: porquê excluir a dor e a fadiga?**

É de realçar a exclusão dos domínios da dor e da fadiga de vários dos identificadores de incapacidade acima. Tem havido considerável debate sobre estes domínios no âmbito do WG. Em bom rigor, não são domínios de funcionalidade; e as nossas análises indicam que estão ambos altamente correlacionados com outros domínios e que as taxas de incapacidade com a sua inclusão podem ser muito elevadas. Por fim, em termos de comparabilidade internacional, estes domínios são menos universais; ou seja, são mais propensos a influências socioculturais locais do que outros domínios de funcionalidade.

Por tais motivos, optámos por exclui-los de várias destas análises, embora possam ser incluídos em análises complementares efetuadas por serviços nacionais de estatística ao respetivo nível.

#### **APPENDIX 1: SAS Code used in the NHIS data file**

```
Data ES.ExtendedSets13; 
     Set NHIS.Funcdisb13;
      *Step 1. Generate frequency distribution for each domain question: Vision
      VIS SS is the WG-SS Vision question;
      *Convert 7,8,9 to missing;
      If VIS_SS2 in (1,2,3,4) then Vision=VIS_SS2; 
      Else Vision=.;
      *Step 2. Generate frequency distribution for each domain question:
     Communication
      COM SS is the WG-SS Communication question;
      *Convert 7,8,9 to missing;
      If COM_SS in (1,2,3,4) then communication=COM_SS; 
      Else communication=.;
      *Step 3. Generate frequency distribution for each domain question (including 
      domains with multiple questions): Hearing
       HEAR SS is the WG-SS Hearing question.
      HEAR<sup>-3</sup> is Difficulty hearing conversation with one person in quiet room.
      HEAR 4 is Difficulty hearing one person in noisier room;
      *Convert 7,8,9 to;
      If HEAR_SS2 in (1,2,3,4) then hearing=HEAR_SS2; 
      Else If HEAR SS2 in (7, 8, 9) then hearing=.;
      If HEAR_3 in (1,2,3,4) then HEAR_3_R=HEAR_3;
      Else If HEAR_3 in (7,8,9 ) then HEAR_3_R=.;
      If HEAR_4 in (1,2,3,4) then HEAR_4_R=HEAR_4;
      Else If HEAR 4 in (7, 8, 9) then HEAR 4 R=.;
      *Step 4. For Hearing questions, recode Hear_3_R and Hear_4_R to 4 (cannot do 
      at all) if HEAR SS2 is 4 (Cannot do at all).
      IF HEAR SS = 4 HEAR 3 R = 4.
      IF HEAR SS = 4 HEAR 4 R = 4.;
      If hearing = 4 and HEAR 3 R =. then HEAR 3 X = 4;
      Else HEAR 3 X=HEAR 3 R;
      If hearing = 4 and HEAR 4 R =. then HEAR 4 X = 4;
      Else HEAR 4 X=HEAR 4 R;
      *Step 5. Generate a cross-tabulation of the two Hearing Extended Set 
      questions: HEAR 3 X and HEAR 4 X.;
      *Step 6. Create a HEARING INDICATOR (H_INDICATOR) based on the two additional 
     hearing questions HEAR 3 X and HEAR 4 X
     The syntax below creates a HEARING INDICATOR (H_INDICATOR) based on the two 
      additional hearing questions HEAR 3 X and HEAR \overline{4} X;
     IF (HEAR 3X = 1 AND HEAR 4X = 1) OR (HEAR 3X = 1 AND HEAR 4X = 2) then
      H_INDICATOR = 1;
```
Else IF (HEAR 3  $X = 2$  AND (HEAR 4  $X = 1$  OR HEAR 4  $X = 2$ )) OR (HEAR 3  $X = 1$ AND HEAR  $4 \times = 3$ ) then H INDICATOR = 2; Else IF  $(\overline{HEAR} \ 3 \ X = 3 \ AND \ (HEAR \ 4 \ X = 1 \ OR \ HEAR \ 4 \ X = 2) \ OR \ (HEAR \ 3 \ X = 2)$ AND HEAR  $4X = 3$ ) OR (HEAR  $3X = 1$  AND HEAR  $4X = 4$ )) then H INDICATOR = 3; Else IF ((HEAR 3 X = **3** AND HEAR 4 X = **3**) OR HEAR 3 X = **4** OR (HEAR 4 X = **4** AND (HEAR  $3X = 2$  OR HEAR  $3X = 3$ )) then H\_INDICATOR = **4**; \***Step 7**. Generate frequency distribution for each domain question: **Cognition** COG SS is the WG-SS Cognition question. Cognition: Degree of difficulty remembering or concentrating; \*Recode  $7,8,9$  to  $\cdot$ ; If COG\_SS in (**1**,**2**,**3**,**4**) then Cognition=COG\_SS; Else If COG SS in  $(7, 8, 9)$  then Cognition=.; \*If response to COG-SS 2, 3 or 4 then the respondent is asked COG\_1: whether they have difficulty remembering, concentrating or both. ; If COG\_1 in (**1**,**2**,**3**) then COG\_1\_R=COG\_1; Else If COG\_1 in (**7**,**8**,**9**) then COG\_1\_R=**.**; \***Step 8**. Account for those who did not answer COG\_1 (COG\_SS is 1 – no difficulty and they were skipped) by recoding COG<sup>1</sup> to  $0^{\degree}$  (No difficulty). If response to COG-SS is 1: no difficulty, then the variable COG 1 is recoded into COG 1A, and the value assigned is 0: no difficulty; If COG\_SS=**1** then COG\_1A=**0**; Else COG\_1A=COG\_1\_R; \***Step 9**. Generate frequency distribution for remaining cognition questions. Frequency distribution of the Cognition extended REMEMBERING questions: COG\_2 and COG 3.; If COG\_2 in (**1**,**2**,**3**) then COG\_2\_R=COG\_2; Else If COG 2 in  $(7, 8, 9)$  then COG 2 R=.; If COG\_3 in (**1**,**2**,**3**) then COG\_3\_R=COG\_3; Else If COG 3 in  $(7, 8, 9)$  then COG 3 R=.; \***Step 10**. Generate cross-tabulation of the two Cognition extended set questions COG 2 by COG 3.; \***Step 11**. Create a Remembering Indicator based on distribution of COG\_2 and COG 3. The syntax below creates a REMEMBERING INDICATOR (R INDICATOR) based on the additional remembering questions (COG 2 R and COG 3 R). If COG SS is 1: no difficulty, then the Remembering Indicator is coded as 1: the lowest level of difficulty; IF (Cognition =  $1$ ) then R INDICATOR =  $1$ ; Else IF ((COG 2 R = **1** AND COG 3 R = **1**) OR (COG 3 R = **1** AND COG 2 R = **2**) OR (COG 3 R = **2** AND COG 2 R =  $\overline{1)}$ ) then R INDICATOR = **2**; Else IF (COG 3 R =  $2$  AND COG 2 R =  $2$ ) then R INDICATOR =  $3$ ; Else IF (COG  $3$  R = **3** OR COG  $2$  R = **3**) then R INDICATOR = **4**; \***Step 12**. If COG\_1A is coded as 2 (concentrating only), then the Remembering Indicator is coded as 5. These 388 individuals are respondents who were not included in the Remembering Indicator since they had only difficulty concentrating. ;

Else IF (COG  $1A = 2$ ) then R INDICATOR =  $5$ ; Else R\_INDICATOR = **0**; \***Step 13**. Generate frequency distribution of the Remembering Indicator.; \***Step 14**. Supplement Remembering Indicator with information on difficulty concentrating. The syntax below adds information on whether cognitive difficulties are compounded by difficulty concentrating in addition to difficulty remembering. Create a COGNITION INDICATOR (COG\_INDICATOR) based on R\_INDICATOR (above) and the cognition question (COG 1). The 388 individuals with 'concentrating only' were allocated as follows: 1. 357 with a little difficulty on COG SS question were classified as 2 2. 30 with a lot of difficulty on COG SS question were classified as 3 3. 1 with cannot do on COG SS question was classified as 4 Those with both remembering and concentrating difficulty were upgraded 36 individuals from 2 to 3, and 125 individuals from 3 to 4.; COG\_INDICATOR=R\_INDICATOR; IF (R\_INDICATOR = **5** AND Cognition = **2**) then COG\_INDICATOR = **2**; Else  $\overline{IF}$  (R INDICATOR = **5** AND Cognition = **3**) then COG INDICATOR = **3**; Else IF (R INDICATOR =  $5$  AND Cognition =  $4$ ) then COG INDICATOR =  $4$ ; IF (R\_INDICATOR =  $2$  AND COG\_1\_R =  $3$  AND Cognition =  $3$ ) then COG\_INDICATOR = **3**; Else IF (R\_INDICATOR =  $3$  AND COG\_1 R =  $3$  AND Cognition =  $3$ ) then COG\_INDICATOR = **4**; \***Step 15**. Generate frequency distribution of the Cognition Indicator.; \***Step 16**. Generate frequency distribution for each domain question: **Self-care and Upper body functioning**.; \*UB\_SS is the WG-SS Self-care question. Recode  $7, 8, 9$  to  $\cdot$ ; If UB\_SS in (**1**,**2**,**3**,**4**) then Self\_care =UB\_SS; Else Self\_care =**.**; If UB\_1 in (**1**,**2**,**3**,**4**) then UB\_1\_R=UB\_1; Else If UB 1 in  $(7, 8, 9)$  then UB 1 R=.; If UB\_2 in (**1**,**2**,**3**,**4**) then UB\_2\_R=UB\_2; Else If UB\_2 in (**7**,**8**,**9**) then UB\_2\_R=**.**; \***Step 17**. Generate a cross-tabulation of the two Upper body Extended Set questions: UB 2 R and UB 1 R.; \***Step 18**. Create an UPPER BODY INDICATOR (UB\_INDICATOR) based on the two additional self care questions UB\_2\_R and UB\_3\_R. Syntax below creates UB\_INDICATOR based on the distribution in the crosstabulation above.; IF (UB 1 R = **4** OR UB 2 R = **4**) then UB INDICATOR = **4**; Else IF UB INDICATOR NE **4** AND (UB 1 R = 3 OR UB 2 R = 3) then UB INDICATOR = **3**; Else IF UB INDICATOR NE 4 AND UB INDICATOR NE 3 AND (UB 1 R = 2 OR UB 2 R = **2**) then UB INDICATOR =  $2$ ; Else IF UB\_INDICATOR NE **4** AND UB\_INDICATOR NE **3** AND UB\_INDICATOR NE **2** AND (UB  $1$  R =  $\overline{1}$  OR UB  $2$  R =  $\overline{1}$ ) then UB INDICATOR =  $1$ .;

```
*Step 19. Generate frequency distribution for each domain question: Mobility. 
MOB_SS is the WG-SS Mobility question
First, calculate frequency distributions on the short set and two extended 
set WALKING questions (MOB 4, MOB 5);
If MOB_SS2 in (1,2,3,4) then Mobility=MOB_SS2; 
Else Mobility=.;
If MOB_4 in (1,2,3,4) then MOB_4_R=MOB_4; 
Else If MOB_4 in (7,8,9) then MOB_4_R=.;
If MOB_5 in (1,2,3,4) then MOB_5_R=MOB_5; 
Else If MOB 5 in (7, 8, 9) then MOB 5 R=.;
*Step 20. Generate a cross-tabulation of the walking distance questions: 
MOB 4 R (Difficulty walking 100 yards without equipment) and MOB 5 R
(Difficulty walking 1/3 mile without equipment ) to determine a single 
WALKING INDICATOR.
NOTE: 623 individuals who responded cannot do at all to MOB_4 were not asked 
MOB 5 and they do not appear in the table below.
They are, however, accounted for in the WALKING indicator calculation;
*Step 21. Create a WALKING INDICATOR (WALK_INDICATOR) based on the two 
additional walking questions MOB 4 R and MOB 5 R.
Syntax below creates WALKING_INDICATOR based on the distribution in the 
cross-tabulation above.;
WALK_INDICATOR=0;
IF (MOB 4 R = 1 AND (MOB 5 R = 1 OR MOB 5 R = 2)) then WALK INDICATOR = 1;
Else IF (MOB 4 R = 1 AND MOB 5 R = 3) OR (MOB 4 R = 2 AND (MOB 5 R = 1 OR
MOB 5 R = 2 \overline{OR} MOB 5 R = 3)) then WALK INDICATOR = 2;
Else IF (MOB 4 R = 1 AND MOB 5 R = 4) OR (MOB 4 R = 3 AND (MOB 5 R = 1 OR
MOB 5 R = 2 OR MOB 5 R = 3)) then WALK INDICATOR = 3;
Else IF (MOB 4 R = 2 AND MOB 5 R = 4) OR (MOB 4 R = 3 AND MOB 5 R = 4) then
WALK_INDICATOR = 4;
*Syntax below includes the 623 who responded cannot do at all to MOB_4 into 
the WALKING INDICATOR;
Else IF (WALK INDICATOR = 0 AND MOB 4 R = 4) then WALK INDICATOR = 4;
*RECODE WALK INDICATOR (0 = SYSMIS).;
IF WALK_INDICATOR=0 then WALK_INDICATOR=.;
*Step 22. Supplement Walking Indicator with information on difficulty 
Climbing steps (MOB 6). CROSSTABS WALK INDICATOR BY MOB 6.;
If MOB_6 in (1,2,3,4) then MOB_6_R=MOB_6; 
Else If MOB 6 in (7, 8, 9) then MOB 6 R=.;
*Step 23. Create a mobility indication (MOB_INDICATOR) with information 
garnered from cross-tabulation above.;
MOB INDICATOR = WALK INDICATOR;
IF (WALK INDICATOR = 2 AND MOB 6 R = 3) then MOB INDICATOR = 3;
Else IF (WALK INDICATOR = 1 AND MOB 6 R = 3) then MOB INDICATOR = 2;
```

```
Else IF (WALK INDICATOR = 2 AND MOB 6 R = 4) then MOB INDICATOR = 4;
Else IF (WALK INDICATOR = 1 AND MOB 6 R = 4) then MOB INDICATOR = 3;
*Step 24. Generate frequency distribution on ANX_1 (Anxiety); 
If ANX_1 in (1,2,3,4,5) then ANX_1_R=ANX_1;
Else If ANX_1 in (7,8,9) then ANX_1_R=.;
*Step 25. The syntax below recodes ANX_3R into ANX_3Y to place "SOMEWHERE 
BETWEEN" numerically in-between "A LITTLE" and "A LOT";
If ANX_3R =1 then ANX_3Y=1;
Else If ANX 3R = 2 then ANX 3Y=3;
Else If ANX<sup>3R</sup> = 3 then ANX<sup>3Y=2</sup>;
Else If ANX_3R in (7,8,9) then ANX_3Y=.;
*Recode ANX 3Y to 0 (not asked) if ANX 1 is 5 (Never).;
If ANX_1 =5 then ANX_3Y=0;
*Step 26. Generate a cross-tabulation of the anxiety Extended Set questions: 
ANX 1 R and ANX 3Y.;
*Step 27. Create an ANXIETY INDICATOR (ANX_INDICATOR) based on the two 
anxiety questions ANX 1 R and ANX 3Y.
Syntax below creates ANX_INDICATOR based on the distribution in the cross-
tabulation above.;
IF (missing(ANX_1_R) OR missing(ANX_3Y)) then ANX_INDICATOR=.;
Else IF ( ANX 3Y le 4 AND (ANX 1 R = 4 OR ANX 1 R = 5)) then ANX INDICATOR=1;
Else IF ((ANX 1 R = 3) OR (ANX 1 R LT 3 AND ANX 3Y=1) OR (ANX 1 R = 2 AND
ANX 3Y = 2)) then ANX INDICATOR = 2;
Else IF ((ANX 1 R = 1 AND ANX 3Y = 2) OR (ANX 1 R = 2 AND ANX 3Y = 3)) then
ANX_INDICATOR = 3;
Else IF ( ANX 1 R = 1 AND ANX 3Y = 3) then ANX INDICATOR = 4;
*Step 28. Generate frequency distribution on DEP_1 (Depression); 
If DEP_1 in (1,2,3,4,5) then DEP_1_R=DEP_1;
Else If DEP_1 in (7,8,9) then DEP_1_R=.;
Else DEP 1 \overline{R} = .;
*Step 29. The syntax below recodes DEP_3R into DEP_3Y to place "SOMEWHERE 
BETWEEN" numerically in-between "A LITTLE" and "A LOT";
If DEP_3R =1 then DEP_3Y=1;
Else If DEP 3R = 2 then DEP 3Y=3;
Else If DEP_3R =3 then DEP_3Y=2;
Else If DEP_3R in (7,8,9) then DEP_3Y=.;
*Recode DEP 3Y to 0 (not asked) if DEP 1 is 5 (Never).;
If DEP_1 =5 then DEP_3Y=0;
*Step 30. Generate a cross-tabulation of the depression Extended Set 
questions: DEP 1 R and DEP 3Y.;
```
\***Step 31**. Create a DEPRESSION INDICATOR (DEP\_INDICATOR) based on the two depression questions DEP 1 R and DEP 3Y; IF (missing(DEP\_1\_R) OR missing(DEP\_3Y)) then DEP\_INDICATOR = **.**; Else IF (DEP 3Y Le 4 AND (DEP 1 R = 4 OR DEP 1 R = 5)) then DEP INDICATOR=1; Else IF ((DEP 1 R = **3**) OR (DEP 1 R LT **3** AND DEP 3Y=1) OR (DEP  $1 = 2$  AND DEP  $3Y = 2)$ ) then DEP INDICATOR = 2; Else IF ((DEP 1  $R = 1$  AND DEP 3Y = **2**) OR (DEP 1  $R = 2$  AND DEP 3Y = **3**)) then DEP\_INDICATOR = **3**; Else IF (DEP 1 R = 1 AND DEP 3Y = 3) then DEP INDICATOR =  $4$ ; \***Step 32**. Generate frequency distribution on PAIN\_2 (**Pain**); If PAIN\_2 in (**1**,**2**,**3**,**4**) then PAIN\_2\_R=PAIN\_2; Else If PAIN 2 in  $(7, 8, 9)$  then PAIN 2 R=.; \***Step 33**. The syntax below recodes PAIN\_4 into PAIN\_4Y to place "SOMEWHERE BETWEEN" numerically in-between "A LITTLE" and "A LOT" It also creates the category NOT ASKED, if PAIN 2 is NEVER  $(1)$ ; If PAIN\_4 =**1** then PAIN\_4Y=**1**; Else If PAIN  $4 = 2$  then PAIN  $4Y=3$ ; Else If PAIN  $4 = 3$  then PAIN  $4Y=2$ ; Else If PAIN\_4 in (**7**,**8**,**9**) then PAIN\_4Y=**.**; If PAIN\_2=**1** then PAIN\_4Y=**0**; \***Step 34**. Generate a cross-tabulation of the PAIN Extended Set questions: PAIN 2 R and PAIN 4Y.; \***Step 35**. Create a PAIN INDICATOR (P\_INDICATOR) based on the two PAIN questions PAIN 2 R and PAIN 4Y. Syntax below creates P\_INDICATOR based on the distribution in the crosstabulation above.; IF (PAIN  $2R = 1$ ) OR (PAIN  $4Y = 1$  AND (PAIN  $2R = 2$  OR PAIN  $2R = 3$ )) then P\_INDICATOR = **1**; Else IF ((PAIN 2 R = **2** AND (PAIN  $4Y = 2$  OR PAIN  $4Y = 3$ )) OR (PAIN 2 R = 3 AND PAIN  $4Y = \overline{2}$ ) OR (PAIN 2 R =  $\overline{4}$  AND PAIN  $4Y = \overline{1}$ )) then P INDICATOR = 2; Else IF (PAIN 2 R = **3** AND PAIN  $4Y = 3$ ) OR (PAIN 2 R = **4** AND PAIN  $4Y = 2$ ) then P\_INDICATOR = **3**; Else IF (PAIN 2 R =  $4$  AND PAIN  $4Y = 3$ ) then P\_INDICATOR =  $4$ ; \***Step 36**. Generate frequency distribution on **FATIGUE** Extended Set questions Tired 1 (How often you felt tired in the past 3 months.), Tired 2 and Tired 3; If TIRED 1 in  $(1,2,3,4)$  then TIRED 1 R=TIRED 1; Else If TIRED 1 in  $(7, 8, 9)$  then TIRED 1 R=.; If TIRED 2 in  $(1,2,3)$  then TIRED 2 R=TIRED 2; Else If TIRED 2 in  $(7, 8, 9)$  then TIRED 2 R=.; Else TIRED 2 R=.;

\***Step 37**. Recode Tired\_2 to 0 (not asked) if Tired\_1 is 1 (Never).; If TIRED\_1 =**1** then TIRED\_2\_R=**0**; \***Step 38**.recodes TIRED\_3 into TIRED\_3Y to place "SOMEWHERE BETWEEN" numerically in-between "A LITTLE" and "A LOT". Also, if response to TIRED 1 is 1: Never, then TIRED 3 is not asked; If TIRED  $3 = 1$  then TIRED  $3Y=1$ ; Else If TIRED\_3 =**2** then TIRED\_3Y=**3**; Else If TIRED  $\overline{3}$  = 3 then TIRED  $\overline{3}$ Y=2; Else If TIRED\_3 in (**7**,**8**,**9**) then TIRED\_3Y=**.**; If TIRED\_1=**1** then TIRED\_3Y=**0**; \***Step 39**. Generate a cross-tabulation of the FATIGUE Extended Set questions: TIRED 1 R, TIRED 2 R and TIRED 3Y.; \***Step 40**. Create a FATIGUE INDICATOR (T\_INDICATOR) based on the three FATIGUE questions TIRED 1 R, TIRED 2 R and TIRED 3Y.; IF (TIRED  $1 \text{ R} = 1$ ) then T\_INDICATOR = 1; Else IF (TIRED 1 R = 2 AND TIRED 2 R = 1 AND TIRED  $3Y = 1$ ) then T\_INDICATOR = **1**; Else IF (TIRED 1 R = 3 AND TIRED 2 R = 1 AND TIRED  $3Y = 1$ ) then T\_INDICATOR = **1**; Else IF (TIRED\_1\_R in (**2**,**3**,**4**) AND TIRED\_2\_R in (**2**,**3**) AND TIRED\_3Y =**1**) then T\_INDICATOR = **2**; Else IF (TIRED 1 R in  $(2,3,4)$  AND TIRED 2 R = 1 AND TIRED  $3Y = 2$ ) then T\_INDICATOR = **2**; Else IF (TIRED 1 R = 2 AND TIRED 2 R = 2 AND TIRED 3Y = 2) then T\_INDICATOR =  $2$ ; Else IF (TIRED 1 R = 4 AND TIRED 2 R = 1 AND TIRED 3Y = 1) then T\_INDICATOR =  $2$ ; Else IF (TIRED 1 R in  $(3,4)$  AND TIRED 2 R = 2 AND TIRED 3Y = 2) then T\_INDICATOR = **3**; Else IF (TIRED 1 R in  $(2,3,4)$  AND TIRED 2 R = 3 AND TIRED  $3Y = 2$ ) then T\_INDICATOR = **3**; Else IF (TIRED 1 R in  $(2,3,4)$  AND TIRED 2 R =1 AND TIRED 3Y =3) then T\_INDICATOR = **3**; Else IF (TIRED 1 R in  $(2,3)$  AND TIRED 2 R = 2 AND TIRED  $3Y = 3$ ) then T\_INDICATOR = **3**; Else IF (TIRED 1 R = 2 AND TIRED 2 R = 3 AND TIRED 3Y = 3) then T\_INDICATOR =  $3$ ; Else IF (TIRED 1 R = 4 AND TIRED 2 R = 2 AND TIRED 3Y = 3) then T\_INDICATOR =  $4$ ; Else IF (TIRED  $1$  R in (3,4) AND TIRED 2 R = 3 AND TIRED 3Y = 3) then T\_INDICATOR = **4**; Else T\_INDICATOR = **.**; \***SS\_1**: WG Short Set Disability Indicator based on the 6 short set questions.; IF (missing(vision) AND missing(hearing) AND missing(mobility) AND missing(communication) AND missing(Self\_care) AND missing(Cognition)) then SS  $1 = .;$ Else IF ((vision = **3** OR vision = **4**) OR (hearing= **3** OR hearing = **4**) OR (mobility= **3** OR mobility = **4**) OR (communication= **3** OR communication = **4**) OR

(Self\_care = **3** OR Self\_care = **4**) OR  $\text{(Cognition = 3 OR Cognition = 4)}$  then SS 1 = 1; Else SS\_1 = **2**; \***ES\_1**: SS\_1 + Hearing-indicator, Mobility-indicator, Cognition-indicator + Upper Body-indicator + PFAD (4). PFAD=only level 4 in Pain indictor, Fatigue indicator, Anxiety indictor, and Depression indicator; IF ( missing(SS\_1) AND (H\_INDICATOR LT **1** OR H\_INDICATOR GT **4**) AND (MOB\_INDICATOR LT **1** OR MOB\_INDICATOR GT **4**) AND missing(COM\_SS) AND missing(UB\_SS) AND (COG\_INDICATOR LT **1** OR COG\_INDICATOR GT **4**) AND (UB\_INDICATOR LT **1** OR UB\_INDICATOR GT **4**) AND missing(P\_INDICATOR) AND (T\_INDICATOR LT **1** OR T\_INDICATOR GT **4**) AND (ANX\_INDICATOR LT **1** OR ANX\_INDICATOR GT **4**) AND (DEP\_INDICATOR LT **1** OR DEP\_INDICATOR GT **4**)) then ES  $1 = .;$ Else IF (SS  $1 = 1$  OR (H\_INDICATOR = 3 OR H\_INDICATOR = 4) OR (MOB\_INDICATOR = **3** OR MOB\_INDICATOR =  $4$ ) OR (COG\_INDICATOR = 3 OR COG\_INDICATOR =  $\overline{4}$ ) OR (UB\_INDICATOR = **3** OR UB\_INDICATOR = **4**) OR P\_INDICATOR = **4** OR T\_INDICATOR = **4** OR ANX INDICATOR =  $4$  OR DEP INDICATOR =  $4$ ) then ES 1 = 1; Else ES\_1 = **2**; \***ES\_2**: SS\_1 + Hearing-indicator, Mobility-indicator, Cognition-indicator + Upper Body-indicator + AD (4) AD=only level 4 in Anxiety indictor and Depression indicator; IF (missing(SS\_1) AND (H\_INDICATOR LT **1** OR H\_INDICATOR GT **4**) AND (MOB\_INDICATOR LT **1** OR MOB\_INDICATOR GT **4**) AND missing(COM\_SS) AND missing(UB\_SS) AND (COG\_INDICATOR LT **1** OR COG\_INDICATOR GT **4**) AND (UB\_INDICATOR LT **1** OR UB\_INDICATOR GT **4**) AND (ANX\_INDICATOR LT **1** OR ANX\_INDICATOR GT **4**) AND (DEP\_INDICATOR LT **1** OR DEP\_INDICATOR GT **4**)) then ES  $\overline{2} = .$ ; Else IF (SS  $1 = 1$  OR (H\_INDICATOR = 3 OR H\_INDICATOR = 4) OR (MOB\_INDICATOR = **3** OR MOB INDICATOR = **4**) OR (COG INDICATOR = **3** OR COG INDICATOR =  $\overline{4}$ ) OR (UB\_INDICATOR = **3** OR UB\_INDICATOR = **4**) OR ANX\_INDICATOR = **4** OR DEP INDICATOR =  $4$ ) then ES 2 = 1; Else ES\_2 = **2**; \***ES 3**: SS  $1 +$  Upper Body-indicator + AD (4) AD=only level 4 in Anxiety indictor and Depression indicator; IF (missing(vision) AND missing(hearing) AND missing(mobility) AND missing(communication) AND missing(Self\_care) AND missing(Cognition) AND missing(ANX\_INDICATOR) AND missing(DEP\_INDICATOR)) then ES\_3 = **.**; Else IF ((vision = **3** OR vision = **4**) OR (hearing= **3** OR hearing = **4**) OR mobility= **3** OR mobility = **4**) OR (communication= **3** OR communication = **4**) OR (Self\_care = **3** OR Self\_care = **4**) OR (Cognition = **3** OR Cognition = **4**) OR ANX INDICATOR = **4** OR DEP INDICATOR = **4**) then ES  $3 = 1$ ; Else ES\_3 = **2**; Label Vision="Degree of difficulty seeing" communication="Degree of difficulty communicating using usual language"

```
questions"
            hearing="Degree of difficulty hearing"
            HEAR 3 R="Difficulty hearing conversation with one person in quiet
            room"
            HEAR 3 X="Difficulty hearing conversation with one person in quiet
            room:Recoded from HEAR_3_R"
            HEAR 4 R="Diff hearing one person in noisier room even w/ hearing aid"
            HEAR 4 X="Diff hearing one person in noisier room even w/ hearing
            aid:Recoded from HEAR 4 R"
            H_INDICATOR="Hearing indictor"
            Cognition="Degree of difficulty remembering or concentrating" 
            COG 1 R="Difficulty remembering, concentrating, or both?"
            \overline{\text{COG}} 1A="Include respondents who did not asked COG 1"
            COG<sup>2</sup> R="How often have difficulty remembering?"
            COG 3 R="Amount of things you have difficulty remembering?"
            R_INDICATOR="Remembering indicator"
            COG_INDICATOR="COG INDICATOR"
            \overline{\text{Self}} care="Degree of difficulty with self-care"
            UB 1^RR="Diff raising 2 liter bottle of water from waist to eye level"
            UB 2 R="Degree of difficulty using hands and fingers"
            UB_INDICATOR="UB INDICATOR"
            MOB 4 R="Diff walking 100 yards on level ground w/o aid or equipment"
            MOB<sup>-5</sup>R="Diff walking 1/3rd mile on level ground w/o aid or equipment"
            WALK INDICATOR="WALK INDICATOR"
            MOB_INDICATOR="MOB INDICATOR"
            PAIN 2 R="Frequency of pain in past 3 months"
            PAIN 4Y="How much pain you had last time you had pain?"
            P_INDICATOR="Pain INDICATOR"
            TIRED 1 R="How often felt very tired or exhausted in past 3 months"
            TIRED 2 R="How long most recent tired or exhausted feelings lasted?"
            TIRED 3Y="Level of tiredness last time felt very tired or exhausted"
            T_INDICATOR="Tired INDICATOR"
            SS_1="WG Short Set Disability Identifier"
            ES_1="WG-ES Disability Indicator based on 11 domains and 25 questions" 
            ES_2="WG-ES Disability Indicator based on 9 domains and 20 questions" 
            ES<sup>3="WG-SS</sup> Enhanced Disability Indicator based on 9 domains and 12
      Format Vision communication hearing HEAR_3_R HEAR_4_R HEAR_3_X HEAR_4_X 
      Cognition Self care UB 1 R UB 2 R Mobility MOB 4 R MOB 5 R Diff.
      COG 1 R COGF. COG 1A COG1AF. COG 2 R Cog2f. COG 3 R Cog3f. PAIN 2 R TIRED 1 R
     pain2Tire1f. TIRED 2 R Tire2f. PAIN 4Y TIRED 3Y pain4Tire3f.
      ANX_1_R DEP_1_R AnxDep. ANX_3Y DEP_3Y AnxDep3F. SS_1 ES_1 ES_2 ES_3 DisabF.;
Proc format library=ES.ES; 
      Value Diff
            1="No Difficulty" 
            2="Some Difficulty" 
            3="A lot of Difficulty" 
            4="Cannot do at all"
```

```
.="Missing"
;
Value COGF
     1="Difficulty remembering only"
      2="Difficulty concentrating only"
      3="Difficulty with both remembering and concentrating"
```
;

**Run**;

```
;
      Value COG1AF
            0="(0)No difficulty" 
            1="Difficulty remembering only" 
            2="Difficulty concentrating only"
             3="Difficulty with both remembering and concentrating"
      ;
      Value Cog2f
            1="Sometimes" 
            2="Often"
            3="All of the time"
      ;
      Value Cog3f
            1="A few things"
            2="A lot of things"
            3="Almost everything"
      ;
      Value AnxDep
            1="Daily" 
            2="Weekly" 
            3="Monthly"
             4="Afew times a year"
            5="Never"
      ;
      Value AnxDep3F
            0="Not asked" 
            1="A little" 
            2="In bewteen" 
            3="A lot"
      ;
      Value pain2Tire1f
            1="Never" 
            2="Some days" 
            3="Most days" 
            4="Every day"
      ;
      Value Tire2f
            0="NOT ASKED"
            1="Some days" 
            2="Most days" 
            3="Every day"
      ;
      Value pain4Tire3f
            0="NOT ASKED"
            1="A little" 
            2="in between" 
            3="A lot"
      ;
      Value DisabF
            1="With Disability"
            2="Without Disability"
      ;
Run;
```